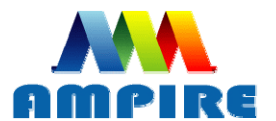

晶采光電科技股份有限公司 RE AMPIRE CO., LTD.

# **SPECIFICATIONS FOR LCD MODULE**

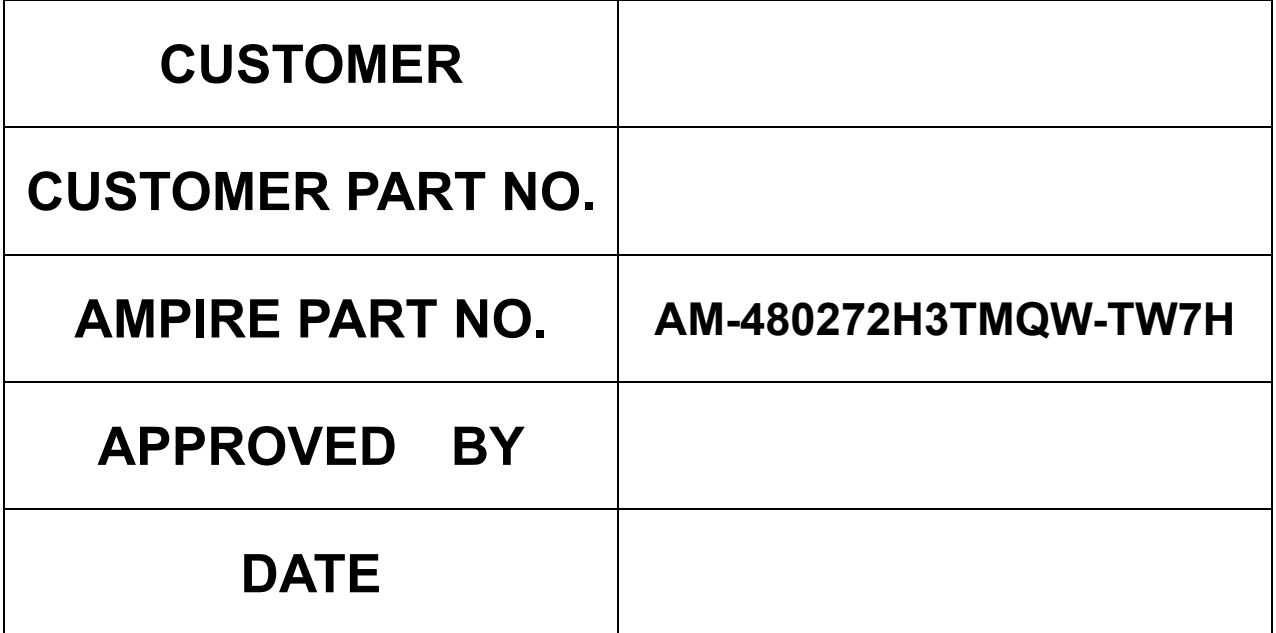

 **Approved For Specifications Approved For Specifications & Sample** 

**AMPIRE CO., LTD.** 

**2F., No.88, Sec. 1, Sintai 5th Rd., Sijhih City, Taipei County 221, Taiwan (R.O.C.)**台北縣汐止市新台五路一段**88**號**2**樓**(**東方科學園區**D**棟**) TEL:886-2-26967269 , FAX:886-2-26967196 or 26967270**

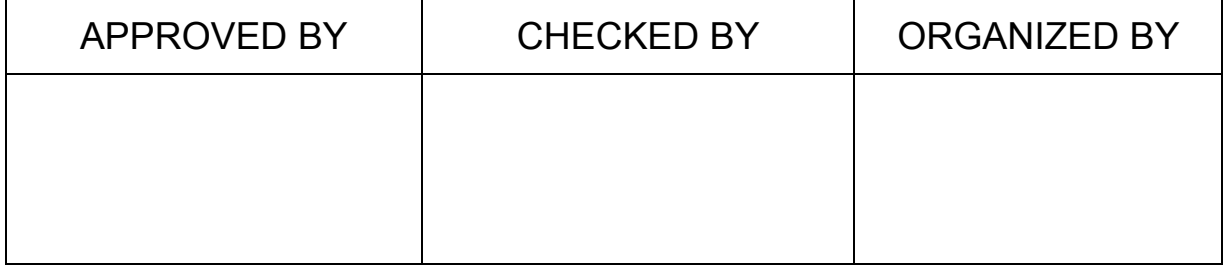

# **RECORD OF REVISION**

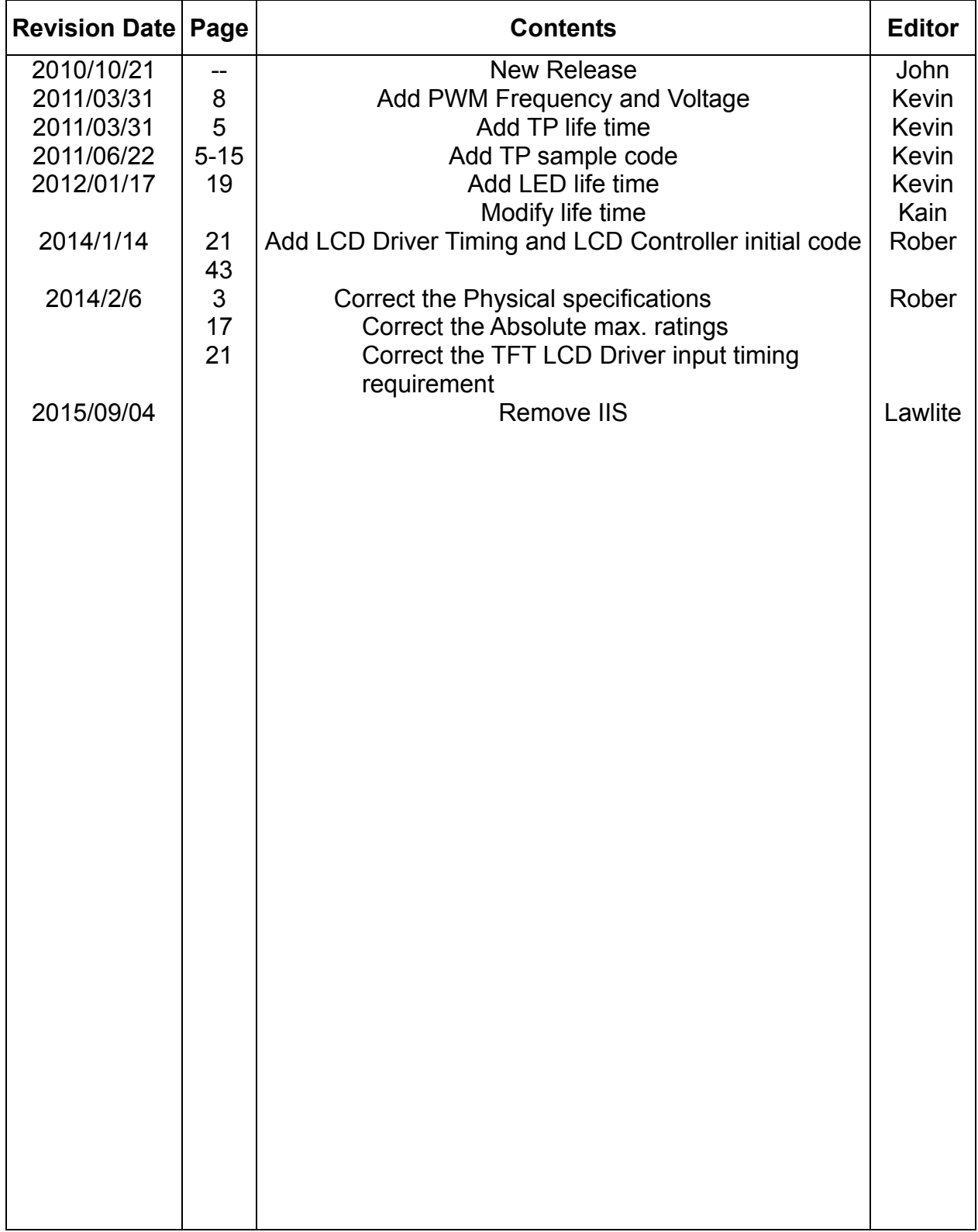

## **1 Features**

4.3 inch Amorphous-TFT-LCD (Thin Film Transistor Liquid Crystal Display) module. This module is composed of a 4.3" TFT-LCD panel, LCD controller, power driver circuit, touch panel and backlight unit.

- 1.1 TFT Panel Feature :
	- (1) Construction: 4.3" a-Si color TFT-LCD, White LED Backlight and PCB.
	- (2) Resolution (pixel): 480(R.G.B) X 272
	- (3) Number of the Colors : 262K colors ( R , G , B 6 bit digital each)
	- (4) LCD type : Transmissive Color TFT LCD ( normally White)
	- (5) Interface: 40 pin pitch 0.5
	- (6) Power Supply Voltage: 3.3V single power input. Built-in power supply circuit.
	- (7) Viewing Direction: 6 O'clock ( The direction it's hard to be discolored ):
- 1.2 LCD Controller Feature:
	- (1) MCU interface 8/9/16/18 bit 80&68 series MCU interface.
	- (2) Display RAM size : 640x320x3x6 bits. Ex : 320x240 two frame buffer with 262K colors.
	- (3) Arbitrary display memory start position selection.
	- **(4)** MCU interface : 8 bit / 9 bit / 16bit / 18 bits 80/68 MPU interface. **Default : i80-16Bit.**
	- (5) 8 bit / 16 bit interface support 65K ( R5G6B5) /262K(R6G6B6) colors data format.
	- (6) 9 bit / 18 bit interface support 262K(R6G6B6) colors data format only.

## **2 Physical specifications**

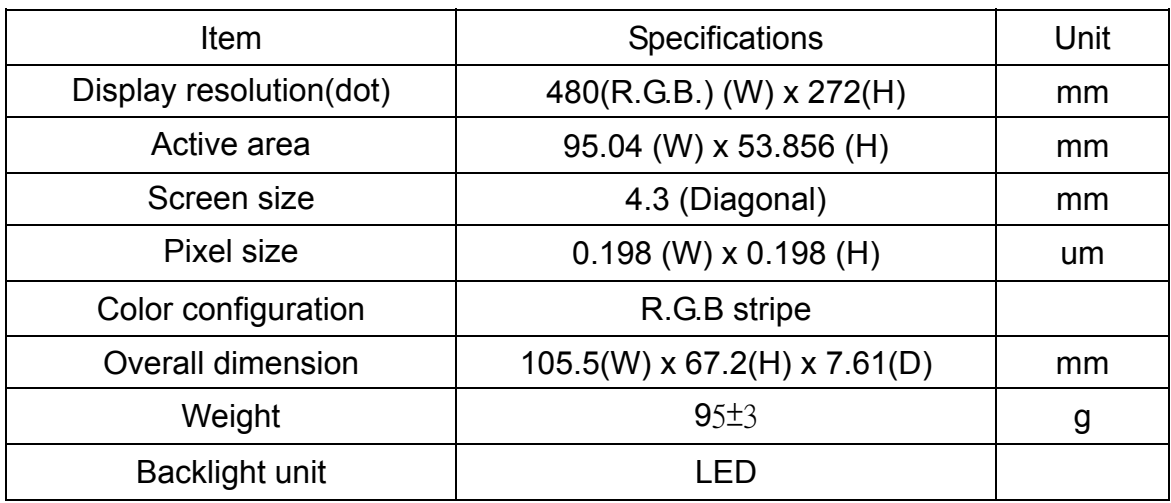

# **3 Default Setting & Option**

Interface :

The user can select the MCU interface by change the Jumper & Resister Array.

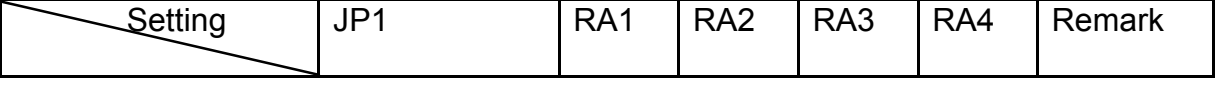

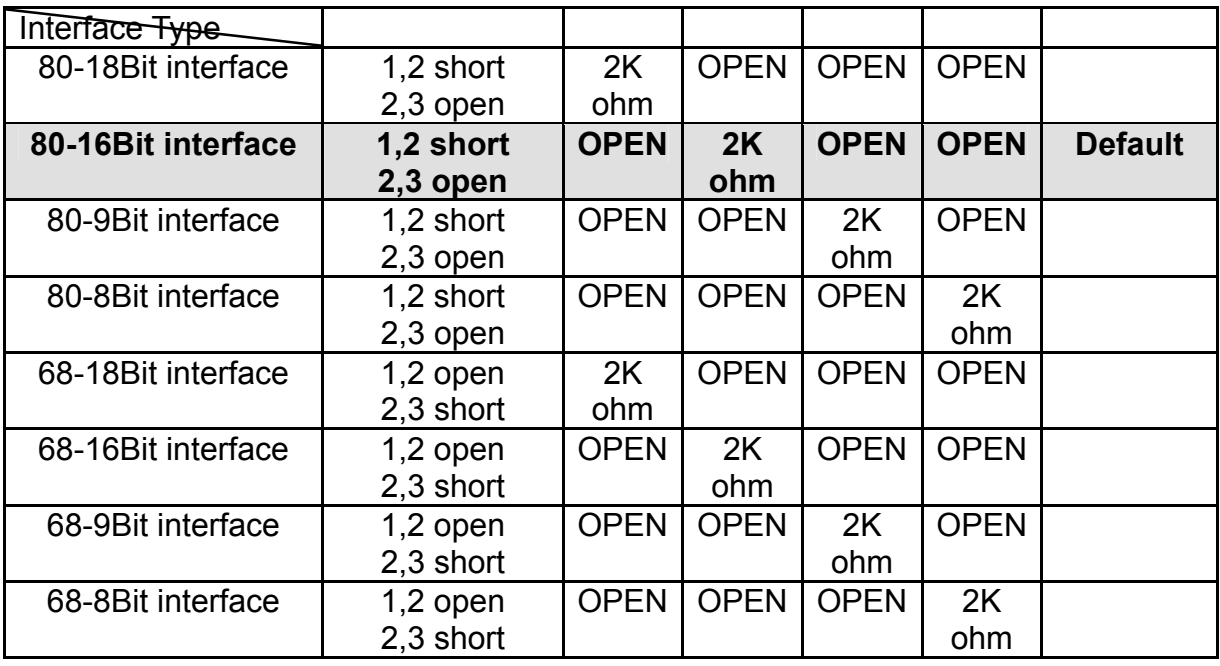

## **•** LED Driver:

The user can select the LED driver built-in or not.

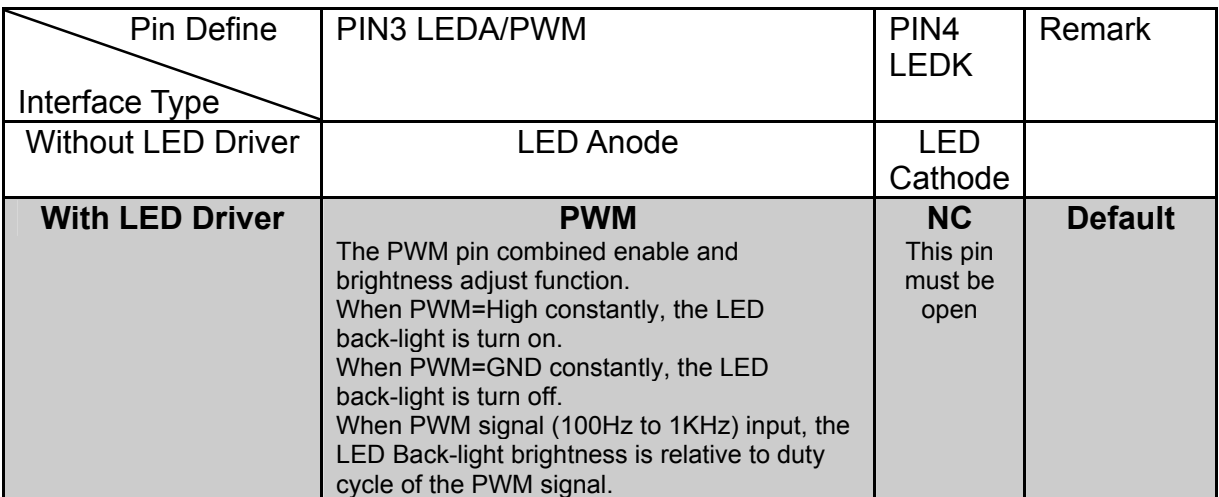

 $\bullet$  Touch panel and Touch panel controller:

The user can select the with TP controller or without TP controller.

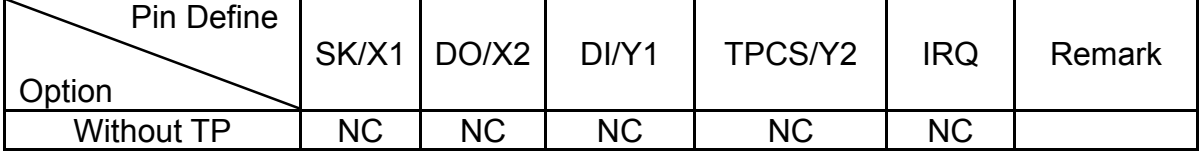

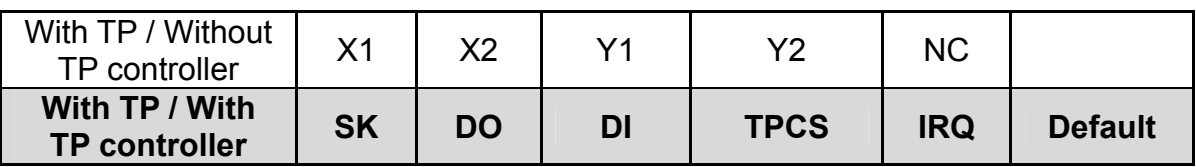

If user want to change the default setting for mass production, please contact with Ampire. We'll apply a new P/N for you.

Touch panel Mechanical characteristics

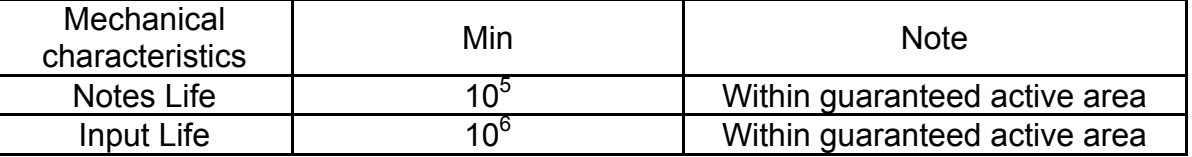

```
 Touch controller sample code 
TSC 2046 T/P SAMPLE CODE 
#include "FSA506.h" // Type define 
#include "TSC2046.h" 
#define ShowTP_XY 0 //0: don't show
static uint8 Get_Start,Get_END,Dat16bit; 
static uint32 TP_X,TP_Y; 
static uint32 TP_X_Start,TP_Y_Start,TP_X_End,TP_Y_End,TP_X_All,TP_Y_All=0; 
static uint8 TP_flag=0;
void Delay NOP( uint32 C)
{ 
uint32 i,j;
for(j=0; j<10; j++){ 
for (i=0; i < C; i++){ 
} 
} 
} 
void Start_Arrow(int Dat16bit) 
{ 
uint32 i,j;
for (j=0; j<16; j++)\{for (i=0; i<16; i++){ 
if(j==0 & (i==0 | i==1))
```

```
{ 
LCD_Pixel(i,j,Dat16bit);
} 
if(j==1 & (i==0 | i==1 | i==2 | i==3 | i==4))
{ 
LCD_Pixel(i,j,Dat16bit); 
} 
if(j==2 & (i==1 | i==2 | i==5 | i==6))
\{LCD_Pixel(i,j,Dat16bit);
} 
if(j==3 & (i==1 \vert i==3 \vert i==7 \vert i==8))
{ 
LCD_Pixel(i,j,Dat16bit); 
} 
if(j==4 & (i==2|i==4))
\{LCD_Pixel(i,j,Dat16bit); 
} 
if(j==5 & (i==2 | i==5))
\{LCD_Pixel(i,j,Dat16bit); 
} 
if(j==6 & (i==3|i==6))
\{LCD_Pixel(i,j,Dat16bit); 
} 
if(j==7 & (i==3| i==7))
{ 
LCD_Pixel(i,j,Dat16bit);
} 
if(i==j)\{LCD_Pixel(i,j,Dat16bit);
} 
} 
} 
} 
void END_Arrow(int Dat16bit)
```

```
{ 
uint32 i,j;
uint16 X, Y;X=Resolution_X;Y=Resolution_Y; 
for (j=(Y-16); j\leq Y; j++){ 
for (i=(X-16); i\leq X; i++)\{if((j==(Y-1)) & (i==(X-2) | i==(X-1)))
\{LCD_Pixel(i,j,Dat16bit); 
} 
if(j==(Y-2) & (i==(X-1) | i==(X-2) | i==(X-3) | i==(X-4)) )
\{LCD_Pixel(i,j,Dat16bit); 
} 
if(j==(Y-3) & (i==(X-2) | i==(X-3) | i==(X-5) | i==(X-6)))
\{LCD_Pixel(i,j,Dat16bit);
} 
if(j = (Y-4) & (i = (X-2) | i = (X-4) | i = (X-7) | i = (X-8)))
\{LCD_Pixel(i,j,Dat16bit);
} 
if(j==(Y-5) & (i==(X-2)|i==(X-5)))
\{LCD_Pixel(i,j,Dat16bit);
} 
if(j==(Y-6) & i==(X-3))
\{LCD_Pixel(i,j,Dat16bit); 
} 
if(j==(Y-7) & i==(X-3))
{ 
LCD_Pixel(i,j,Dat16bit);
} 
if(j==(Y-8) & (i==(X-4)| i==(X-4)))
\{LCD Pixel(i,j,Dat16bit);
```

```
} 
if((i-(X-20))==(j-(Y-20)))\{LCD_Pixel(i,j,Dat16bit);
} 
} 
} 
} 
void SET_TC2064_IO(void) 
{ 
GPIO_InitTypeDef GPIO_InitStructure; 
RCC_APB2PeriphClockCmd(RCC_APB2Periph_GPIOB, ENABLE);
GPIO InitStructure.GPIO Pin = GPIO Pin 12;
GPIO_InitStructure.GPIO_Mode = GPIO_Mode_Out_PP; 
GPIO InitStructure.GPIO Speed = GPIO Speed 50MHz;
GPIO_Init(GPIOB, &GPIO_InitStructure);
RCC_APB2PeriphClockCmd(RCC_APB2Periph_GPIOB, ENABLE); 
GPIO_InitStructure.GPIO_Pin = GPIO_Pin_13 |GPIO_Pin_15 ; 
GPIO_InitStructure.GPIO_Mode = GPIO_Mode_Out_OD; 
GPIO InitStructure.GPIO Speed = GPIO Speed 50MHz;
GPIO_Init(GPIOB, &GPIO_InitStructure); 
RCC_APB2PeriphClockCmd(RCC_APB2Periph_GPIOB, ENABLE); 
GPIO_InitStructure.GPIO_Pin = GPIO_Pin_14; 
GPIO InitStructure.GPIO Mode = GPIO Mode IPU;
//GPIO_InitStructure.GPIO_Speed = GPIO_Speed_50MHz; 
GPIO_Init(GPIOB, &GPIO_InitStructure); 
RCC_APB2PeriphClockCmd(RCC_APB2Periph_GPIOA, ENABLE);
GPIO_InitStructure.GPIO_Pin = GPIO_Pin_3; 
GPIO InitStructure.GPIO Mode = GPIO Mode IPU;
//GPIO InitStructure.GPIO Speed = GPIO Speed 50MHz;
GPIO_Init(GPIOA, &GPIO_InitStructure); 
} 
uint16 Init2046(char SPI_ID) //input: SPI_ID; output: Dat16bit 
\{uint16 SPIData,i,j,Data,Dat16bit;
uint16 ReadBit; 
CLR_DCLK; 
CLR_TPCS; 
Data=0x0000;
```

```
for(i=0;i<8;i++) //clock 1~8\{if(SPI_ID & 0x80) 
\{SET_DI; 
} 
else 
\{CLR_DI; 
} 
CLR_DCLK; 
Delay_NOP(1); 
SET_DCLK; 
Delay_NOP(1); 
SPI<sub>_ID</sub><<=1;
} 
CLR_DCLK; //clock 9 
Delay_NOP(1); 
SET_DCLK; 
Delay_NOP(1);;
SPIData=0; 
for(j=0;j<12;j++) //clock10~21
\{CLR_DCLK; 
Delay_NOP(1);
SET_DCLK; 
Delay_NOP(1);
if((ReadDI(ReadBit))>1) 
\{SPIData=(SPIData<<1)+1;}
else 
{SPIData=(SPIData<<1);} 
} 
for(i=0;i<3;i++) //clock 22~24\{CLR_DCLK; 
Delay NOP(1);
SET_DCLK;
Delay NOP(1);
```

```
} 
SET_DCLK; 
SET_TPCS; 
Dat16bit = SPIData;
return Dat16bit; 
} 
uint16 MeasureTemp(void) 
\{char x,X_Add_8bit; 
uint16 TempX,Dat16bit; 
for (x=0; x<1; x++){ 
TempX=0xffff; 
X_Add_8bit=0x00; 
//while(TempX!=X_Add_8bit) 
while(TempX!=Dat16bit) 
\{// TempX=X_Add_8bit; 
TempX=Dat16bit; 
TP_X=Init2046(TSC2046_Temp); 
if(TPX_Mirro) 
\{TP_X=0x0FFF-TP_X; 
} 
Dat16bit=TP_X;
X_Add_8bit=(Dat16bit&0x0ff0)>>4; 
} 
//ShowChar16bit(0x20,0,X_Add_8bit); 
Print_DAT(0xE0,0,0,Dat16bit);
} 
return Dat16bit; 
} 
uint16 MeasureX(void) 
\{uint8 x,X_Add_8bit; 
uint16 TempX,Dat16bit; 
for (x=0; x<1; x++){ 
TempX=0xffff;
```

```
X_Add_8bit=0x00; 
while(TempX!=Dat16bit) 
\{TempX=Dat16bit; 
TP_X=Init2046(TSC2046_X); 
if(TPX_Mirro) 
\{TP_X=0x0FFF-TP_X; 
} 
Dat16bit=TP_X;
X_Add_8bit=(Dat16bit&0x0ff0)>>4; 
} 
Print_DAT(0x20,0,0,Dat16bit); 
}
return Dat16bit; 
} 
uint16 MeasureY(void) 
\{uint8 x,Y_Add_8bit; 
uint16 TempY,Dat16bit; 
for (x=0; x<1; x++)\{TempY=0xffff; 
Y_Add_8bit=0x0000;
while(TempY!=Dat16bit) 
\{TempY=Dat16bit; 
TP_Y=Init2046(TSC2046_Y); 
if(TPY_Mirro) 
\{TP_Y=0x0FFF-TP_Y; 
} 
Dat16bit=TP_Y;
Y_Add_8bit=(Dat16bit&0x0ff0)>>4;
} 
Print_DAT(0x80,0,0,Dat16bit); 
} 
return Dat16bit; 
}
```
void Touch\_IRQ\_Enable ()

```
\{
```
EXTI\_InitTypeDef EXTI\_InitStructure;

GPIO\_InitTypeDef GPIO\_InitStructure;

NVIC\_InitTypeDef NVIC\_InitStructure;

/\* Configure PA.03 as input floating \*/

GPIO InitStructure.GPIO Pin = GPIO Pin  $3$ ;

GPIO\_InitStructure.GPIO\_Mode = GPIO\_Mode\_IN\_FLOATING;

GPIO\_Init(GPIOA, &GPIO\_InitStructure);

//GPIO\_EXTILineConfig(GPIO\_PortSourceGPIOA, GPIO\_PinSource3);

/\* Configure one bit for preemption priority \*/

NVIC\_PriorityGroupConfig(NVIC\_PriorityGroup\_1);

/\* Enable the EXTI9\_5 Interrupt \*/

NVIC\_InitStructure.NVIC\_IRQChannel = EXTI3\_IRQChannel;

NVIC\_InitStructure.NVIC\_IRQChannelPreemptionPriority = 0;

NVIC InitStructure.NVIC IRQChannelSubPriority =  $0$ ;

NVIC\_InitStructure.NVIC\_IRQChannelCmd = ENABLE;

NVIC\_Init(&NVIC\_InitStructure);

/\* Connect EXTI Line9 to PB.09 \*/

GPIO\_EXTILineConfig(GPIO\_PortSourceGPIOA, GPIO\_PinSource3);

/\* Configure EXTI Line9 to generate an interrupt on falling edge \*/

EXTI\_InitStructure.EXTI\_Line = EXTI\_Line3;

EXTI\_InitStructure.EXTI\_Mode = EXTI\_Mode\_Interrupt;

EXTI\_InitStructure.EXTI\_Trigger = EXTI\_Trigger\_Falling;

EXTI\_InitStructure.EXTI\_LineCmd = ENABLE;

EXTI\_Init(&EXTI\_InitStructure);

/\* Generate software interrupt: simulate a falling edge applied on EXTI line 9 \*/

//EXTI\_GenerateSWInterrupt(EXTI\_Line3);

}

/\*\*\*\*\*\*\*\*\*\*\*\*\*\*\*\*\*\*\*\*\*\*\*\*\*\*\*\*\*\*\*\*\*\*\*\*\*\*\*\*\*\*\*\*\*\*\*\*\*\*\*\*\*\*\*\*\*\*\*\*\*\*\*\*\*\*\*\*

\*\*\*\*\*\*\*\*\*\*\*

\* Function Name : EXTI3\_IRQHandler

\* Description : This function handles External interrupt Line 3 request.

\* Input : None

\* Output : None

\* Return : None

\*\*\*\*\*\*\*\*\*\*\*\*\*\*\*\*\*\*\*\*\*\*\*\*\*\*\*\*\*\*\*\*\*\*\*\*\*\*\*\*\*\*\*\*\*\*\*\*\*\*\*\*\*\*\*\*\*\*\*\*\*\*\*\*\*\*\*\*\*

\*\*\*\*\*\*\*\*\*\*/

void EXTI3\_IRQHandler(void)

```
{ 
EXTI_InitTypeDef EXTI_InitStructure; 
GPIO_InitTypeDef GPIO_InitStructure; 
NVIC_InitTypeDef NVIC_InitStructure; 
uint32 LLCD_X,LLCD_Y; 
uint16 color; 
EXTI_DeInit(); // Stop INT
TP_X=MeasureX(); 
TP_Y=MeasureY();
// Delay mS(100);
while((ReadINT() == 0)\{color=(rand() % 0xffff);//FontColor=color; 
TP X=MeasureX();
TP_Y=MeasureY();
//Delay_uS(200);
//Full LCD(0x007e0);
LLCD_X=TP_X-TP_X_Start; 
LLCD X^*=Resolution X;
LLCD_X/=TP_X_All; 
LLCD_Y=TP_Y-TP_Y_Start; 
LLCD_Y*=Resolution_Y; 
LLCD_Y/=TP_Y_All; 
LCD_Pixel(LLCD_X,LLCD_Y,color); 
} 
/* */ 
// Enable INT 
Touch_IRQ_Enable(); 
} 
void Touch_initial(void) 
\{uint16 TP_X_Min,TP_X_Max,TP_Y_Min,TP_Y_Max; 
char Touchflag; 
SET TC2064 IO();
// Init2046(0xd1); 
Full_LCD(0xffff);
Print String(0,Resolution Y/2,0,"Touch panel calibration");
Print String(0,16+(Resolution Y/2),0,"STEP1: Touch the LCD(0,0)");
```

```
Get_Start=0; 
Get_END=0;
while (Get_Start==0)
\{Touchflag=1; 
TP_X_Min=0x0020; 
TP X Max=0x01f0;
TP_Y_Min=0x0020; 
TP_Y_Max=0x01f0; 
Start_Arrow(0xf800);
Init2046(0xd0); 
while(Touchflag==1)
{ 
Start_Arrow(0xf800); 
while((ReadINT())==0) 
{ 
TP_X=MeasureX(); 
TP_Y=MeasureY();
Delay(0);
Start_Arrow(0xf800);
if (TP_X<TP_X_Max & TP_X>TP_X_Min & TP_Y < TP_Y_Max &
TP_Y > TP_Y Min)
\{TP X Start=TP X;
TP_Y_Start=TP_Y; 
Touchflag=0; 
Start_Arrow(0xffff);
} 
else Start_Arrow(0x007f); 
} 
} 
Start_Arrow(0xffff);
Get_Start=1; 
} 
Print_String(0,16+(Resolution_Y/2),0,"STEP2: Touch the
LCD(End X,End Y)");
while (Get END==0)
{ 
Touchflag=1;
```

```
TP X Min=0x0b00;
TP_X_Max=0x0fe0; 
TP Y Min=0x0b00;
TP_Y_Max=0x0fe0; 
END_Arrow(0xf800); 
Init2046(0xd0); 
while(Touchflag==1)
\{END_Arrow(0xf800); 
while((ReadINT() == 0)\{TP X=MeasureX();
TP_Y=MeasureY();
Delay(0);
END Arrow(0xf800);
if (TP_X<TP_X_Max & TP_X>TP_X_Min & TP_Y < TP_Y_Max & 
TP_Y > TP_Y Min)
\{TP_X_End=TP_X; 
TP_Y_End=TP_Y; 
Touchflag=0; 
END_Arrow(0xffff); 
} 
else END_Arrow(0x007f); 
} 
} 
END_Arrow(0xffff);
Get_END=1;
TP_X_All=TP_X_End-TP_X_Start; 
TP_Y_All=TP_Y_End-TP_Y_Start; 
} 
Touch IRQ Enable();
Print_String(0,32+(Resolution_Y/2),0,"Touch panel calibration OK");
TP_X=0x0001; 
TP_Y=0x0001; 
TP_flag=0xff;
}
```
# **4 Electrical specification**

## **4.1 Absolute max. ratings**

## **4.1.1 Electrical Absolute max. ratings**

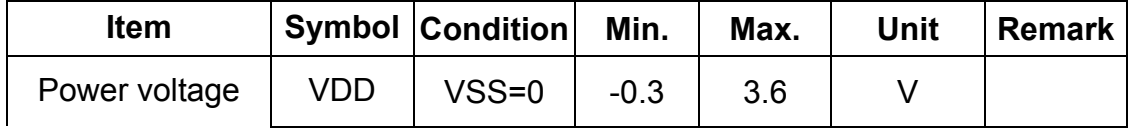

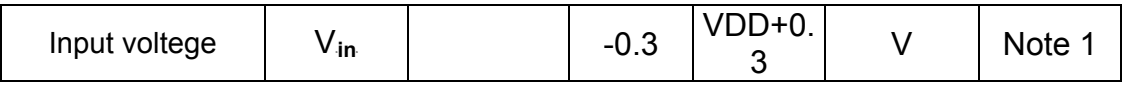

Note1: /CS,/WR,/RD,RS,DB0~DB17

**4.1.2 Environmental Absolute max. ratings** 

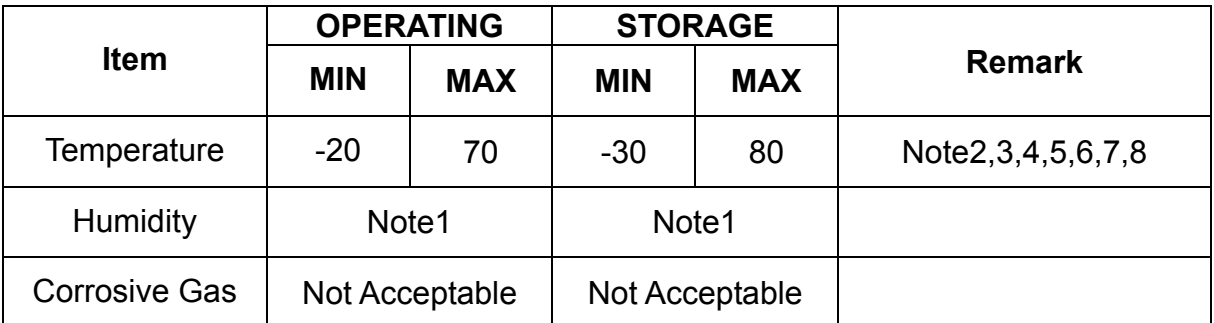

Note1 : Ta <= 40℃ : 85% RH max

Ta > 40℃ : Absolute humidity must be lower than the humidity of 85%RH at 40℃

Note2 : For storage condition Ta at -30℃ < 48h , at 80℃ < 100h

For operating condition Ta at -20℃ < 100h

- Note3 : Background color changes slightly depending on ambient temperature. This phenomenon is reversible.
- Note4 : The response time will be slower at low temperature.
- Note5 : Only operation is guarantied at operating temperature. Contrast ,

response time, another display quality are evaluated at +25℃

#### Note6 :

● LED BL : When LCM is operated over 40°C ambient temperature, the I<sub>LED</sub> of the LED back-light should be follow :

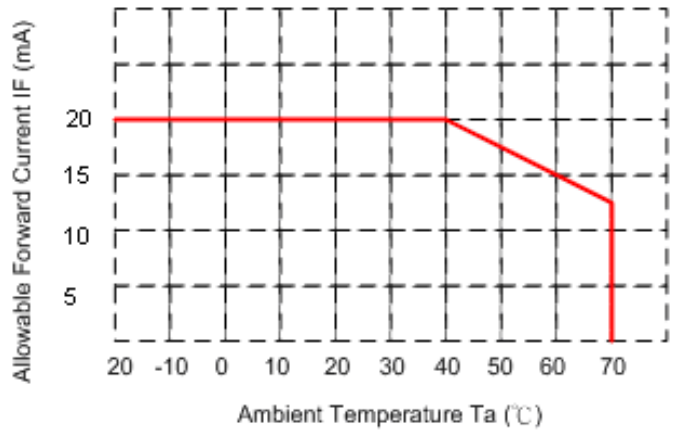

Note7 : This is panel surface temperature, not ambient temperature. Note8 :

 LED BL:When LCM be operated over than 40℃ , the life time of the LED back-light will be reduced.

#### **4.1.3 LED back-light Unit Absolute max. ratings**

.

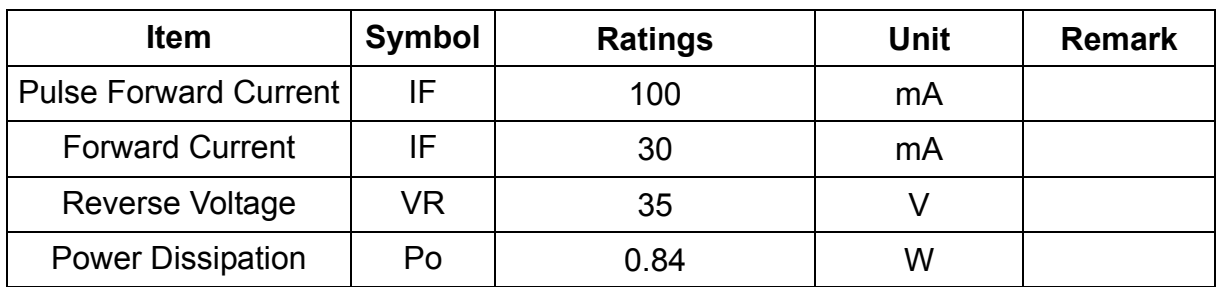

#### **4.2 Electrical characteristics**

#### **4.2.1 DC Electrical characteristic of the LCD**

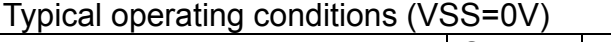

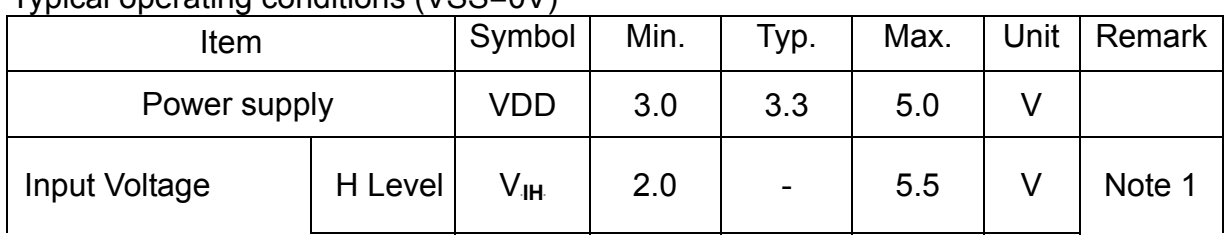

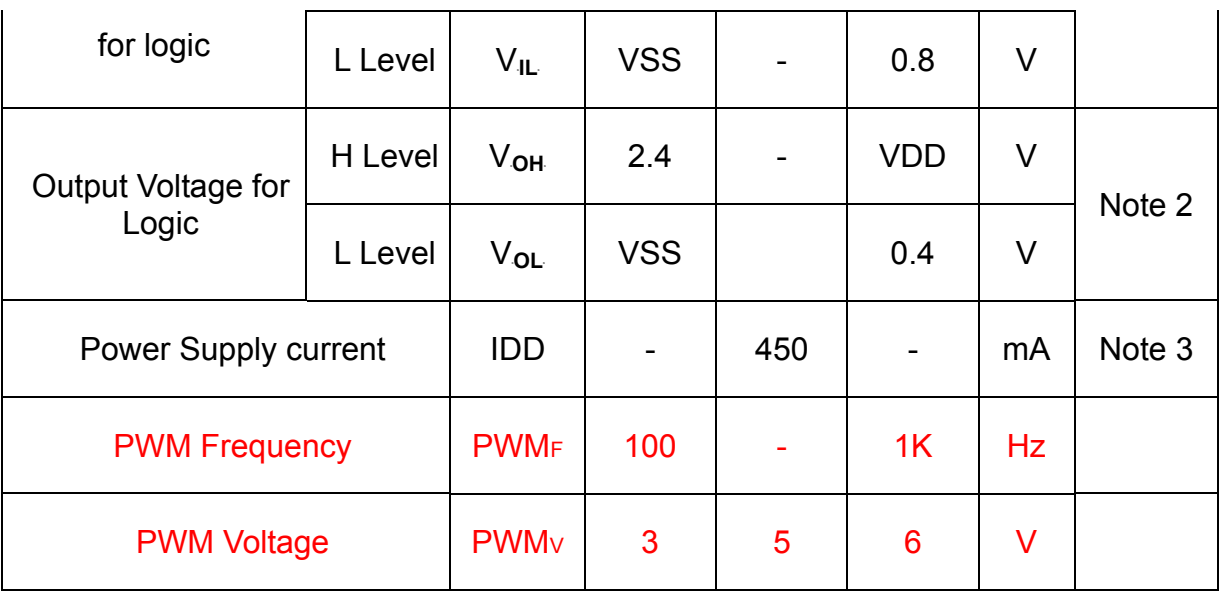

Note1: With 5V Tolerance Input , /CS, /WR,/RD,RS,DB0~DB17 Note2: DB0~DB17

Note3: fV =60Hz , Ta=25℃ , Display pattern : All Black

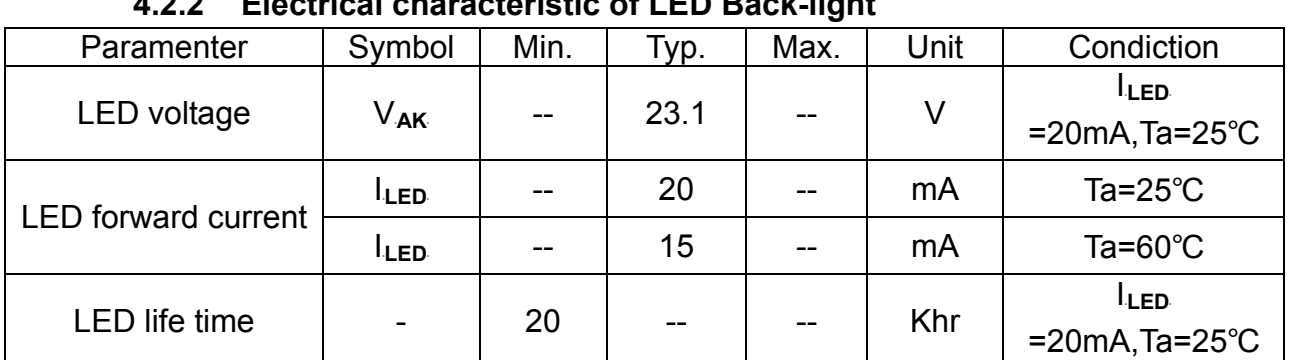

#### **4.2.2 Electrical characteristic of LED Back-light**

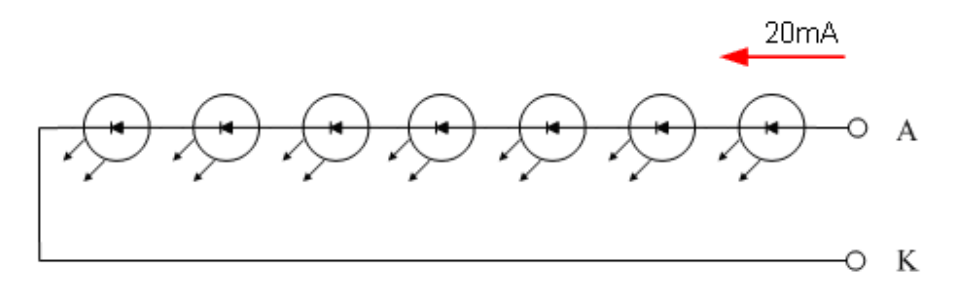

The constant current source is needed for white LED back-light driving.

When LCM is operated over 60°C ambient temperature, the I<sub>LED</sub> of the LED back-light

should be adjusted to 15 mA.

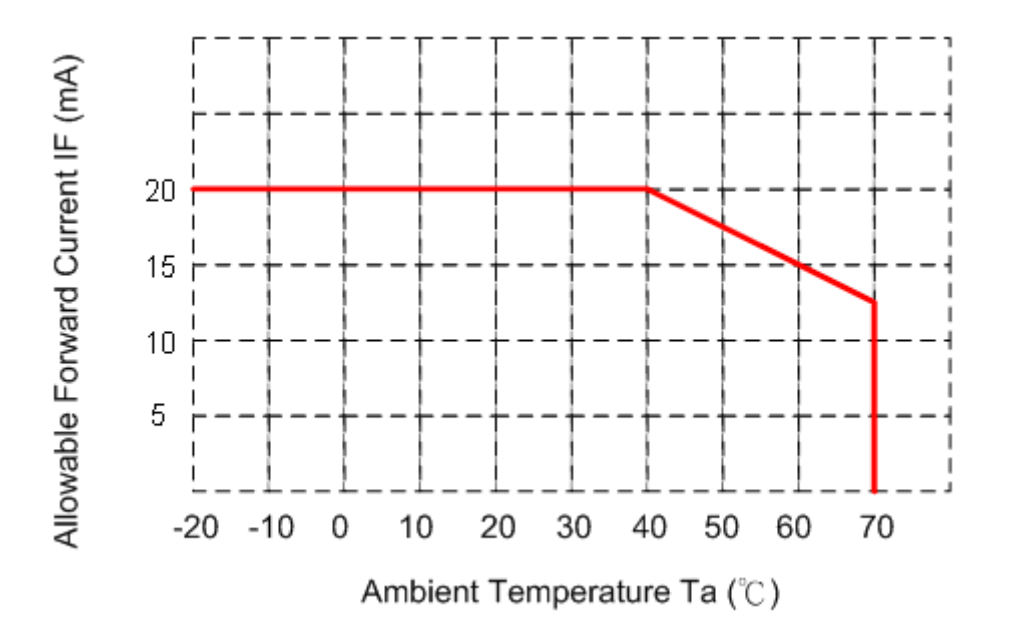

## **4.3 AC Timing characteristic of the Graphic TFT LCD controller**

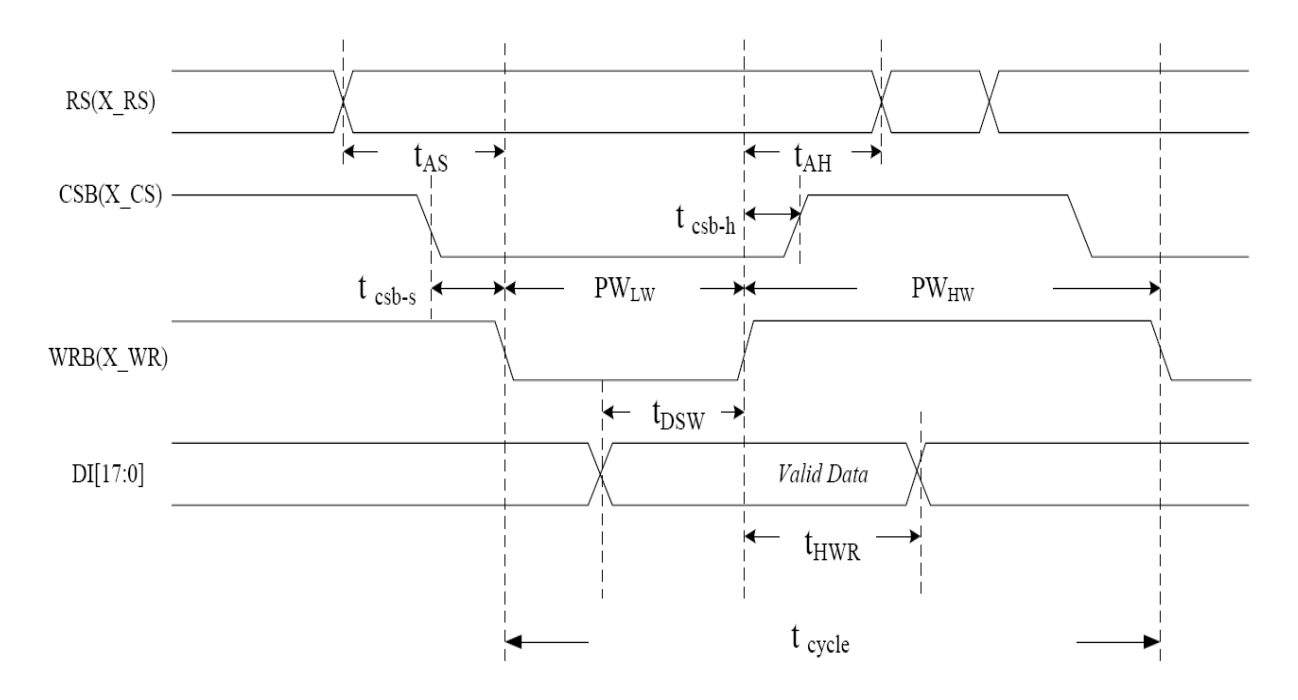

## **4.3.1 80 series Timing**

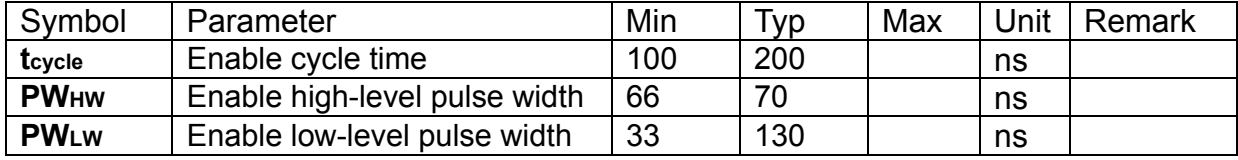

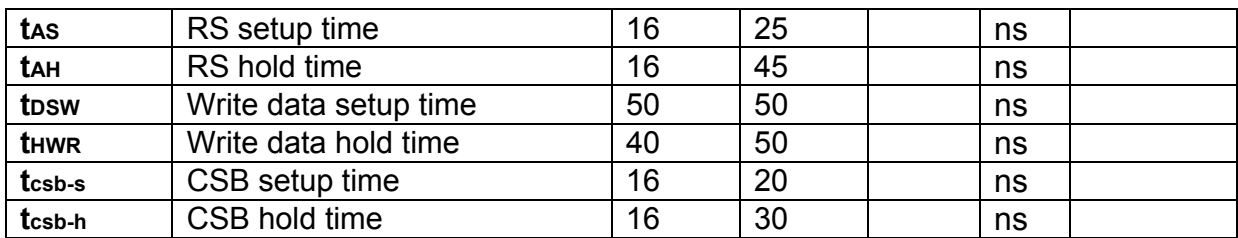

#### **4.4 TFT LCD Driver input timing requirement**

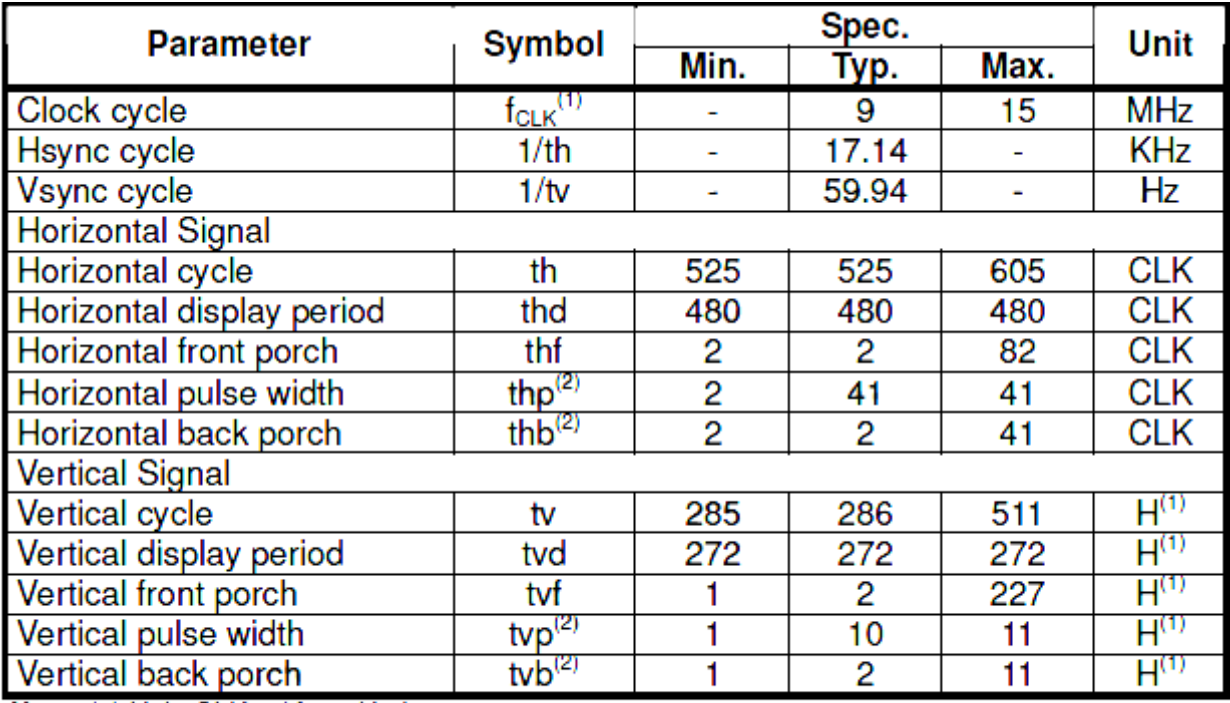

Note: (1) Unit: CLK=1/f<sub>CLK</sub>, H=th,

(2) It is necessary to keep tvp+tvb=12 and thp+thb=43 in sync mode. DE mode is unnecessary to keep it.

(3) Clock cycle recommended setting as 12M Hz , the MAX Clock cycle can't over 15M Hz

# **5 Optical specification**

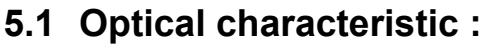

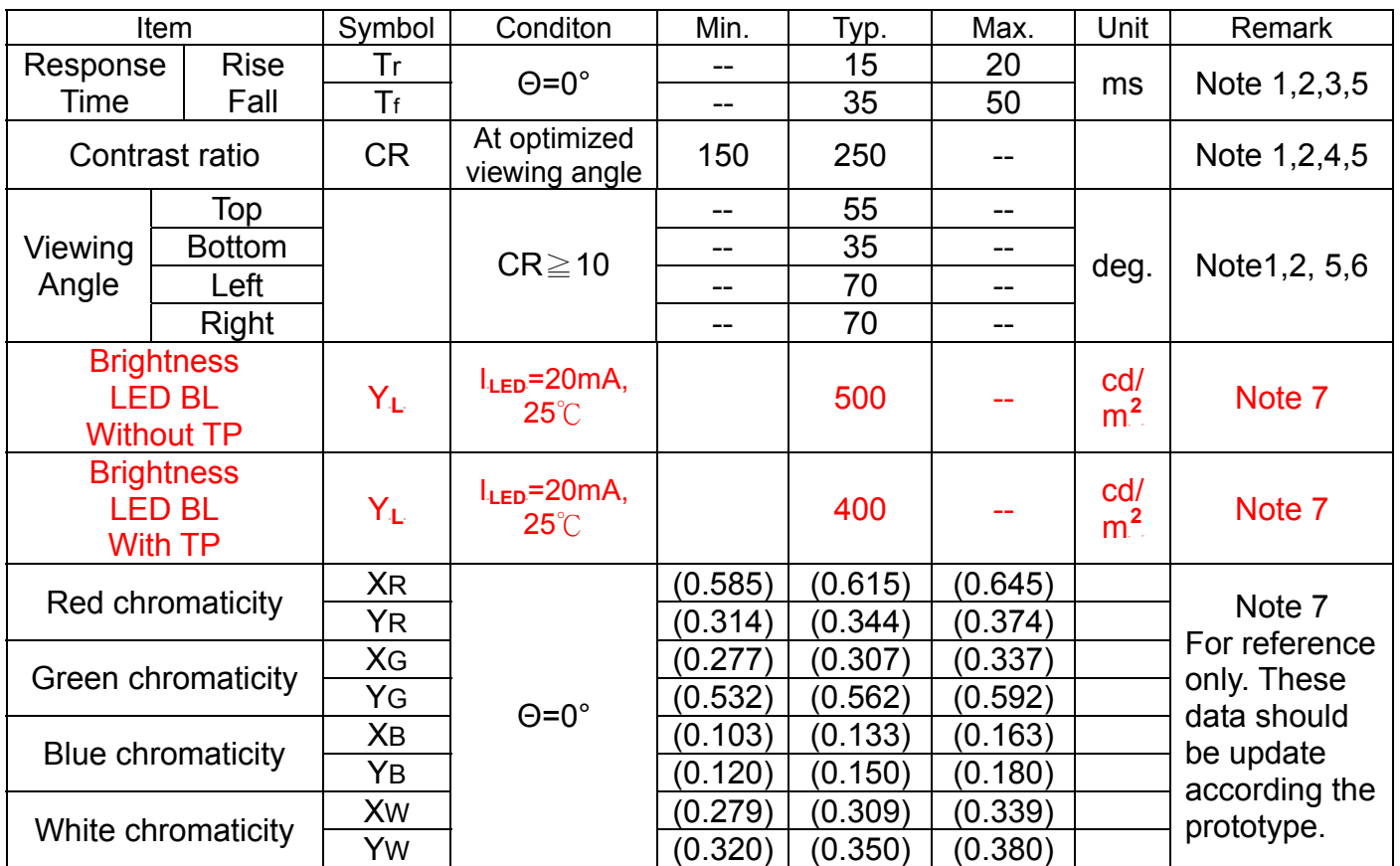

( )For reference only. These data should be update according the prototype. Note 1:

● LED BL : Ambient temperature=25°C, and lamp current I<sub>LED</sub>=20mA. To be measured in the dark room.

Note 2:To be measured on the center area of panel with a viewing cone of 1°by Topcon luminance meter BM-7,after 10 minutes operation.

Note 3.Definition of response time:

 The output signals of photo detector are measured when the input signals are changed from "black" to "white"(falling time) and from "white" to "black" (rising time),respectively. The response time is defined as the time interval between the 10% and 90% of amplitudes. Refer to figure as below.

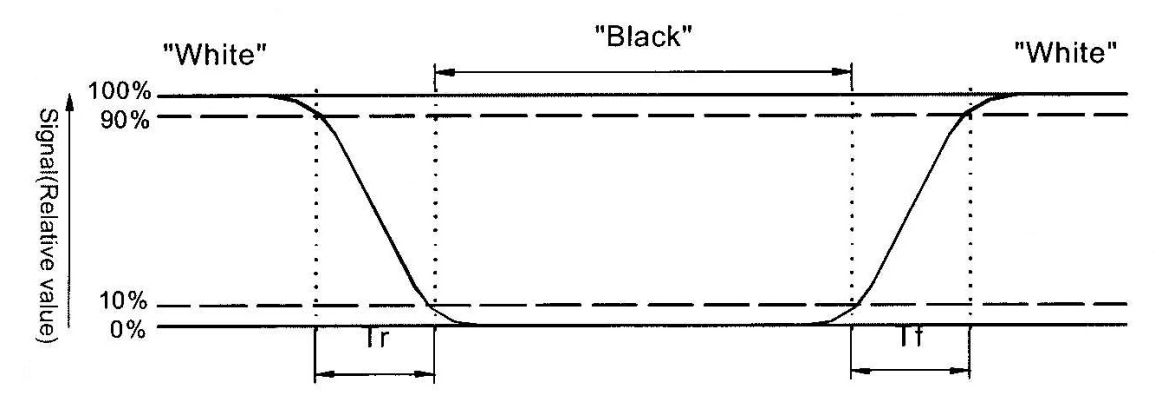

Note 4.Definition of contrast ratio:

Contrast ratio is calculated with the following formula.

 Contrast ratio(CR)= Photo detector output when LCD is at "White" state Photo detector Output when LCD is at "Black" state

Note  $5$ : White  $V_i = V_{i50} + 1.5V$ 

 $Black V_i = V_{i50} + 2.0V$ 

"±"means that the analog input signal swings in phase with V<sub>com</sub> signal. "- " means that the analog input signal swings out of phase with V<sub>com</sub> signal.

V<sub>i50</sub>: The analog input voltage when transmission is 50%. The 100% Transmission is defined as the transmission of LCD panel when all the Input terminals of module are electrically opened.

Note 6.Definition of viewing angle, Refer to figure as below.

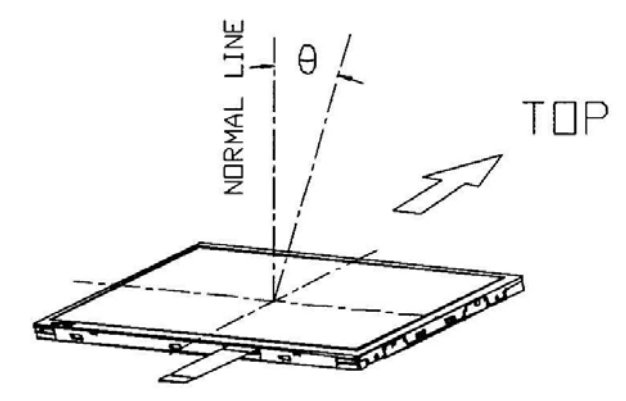

Note 7.Measured at the center area of the panel when all the input terminals of LCD panel are electrically opened.

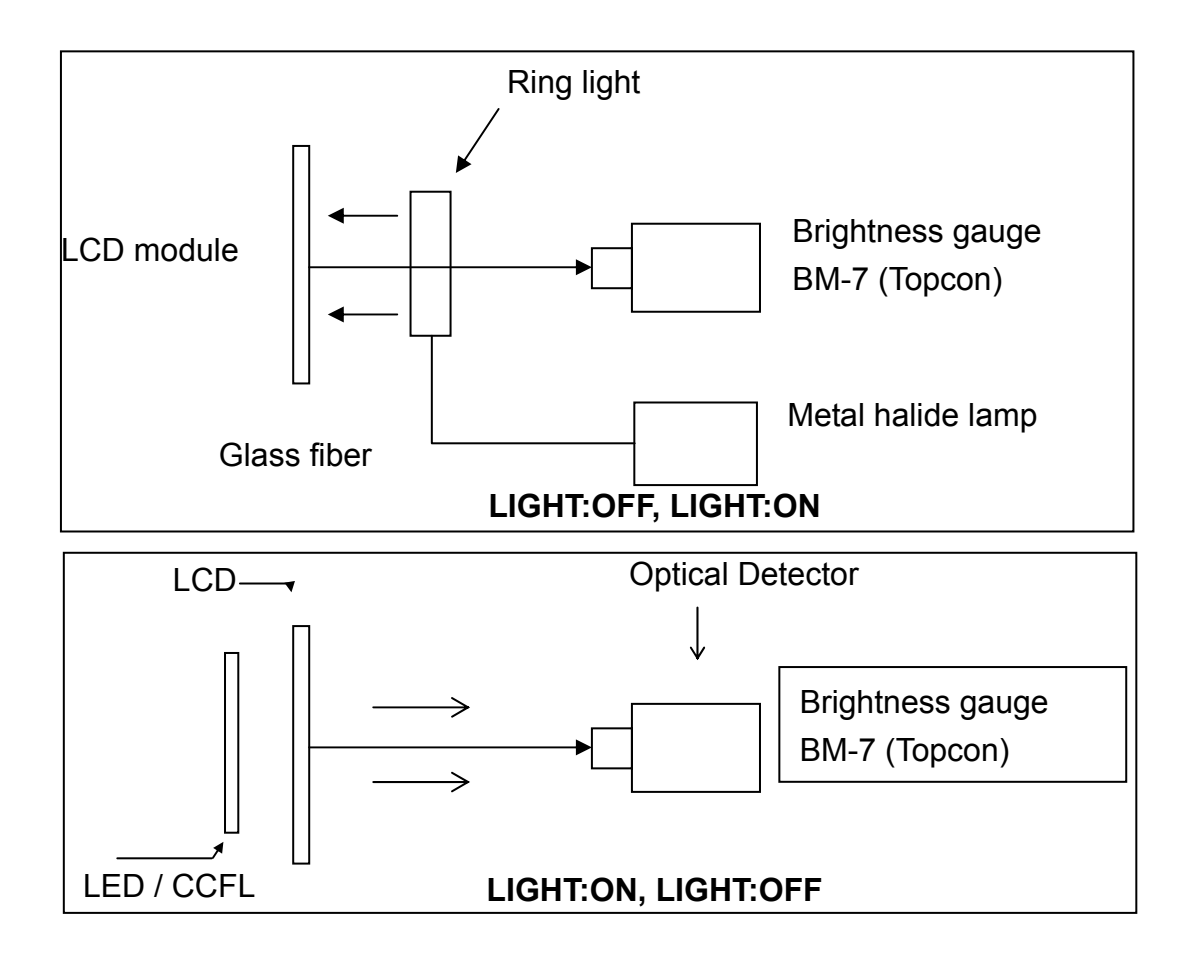

## **5.2 Optical characteristic of the LED Back-light**

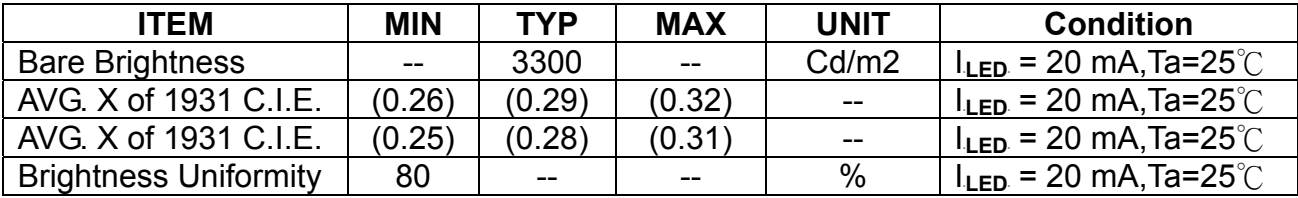

( )For reference only. These data should be update according the prototype.

Note1 : Measurement after 10 minutes from LED BL operating.

Note2 : Measurement of the following 9 places on the display.

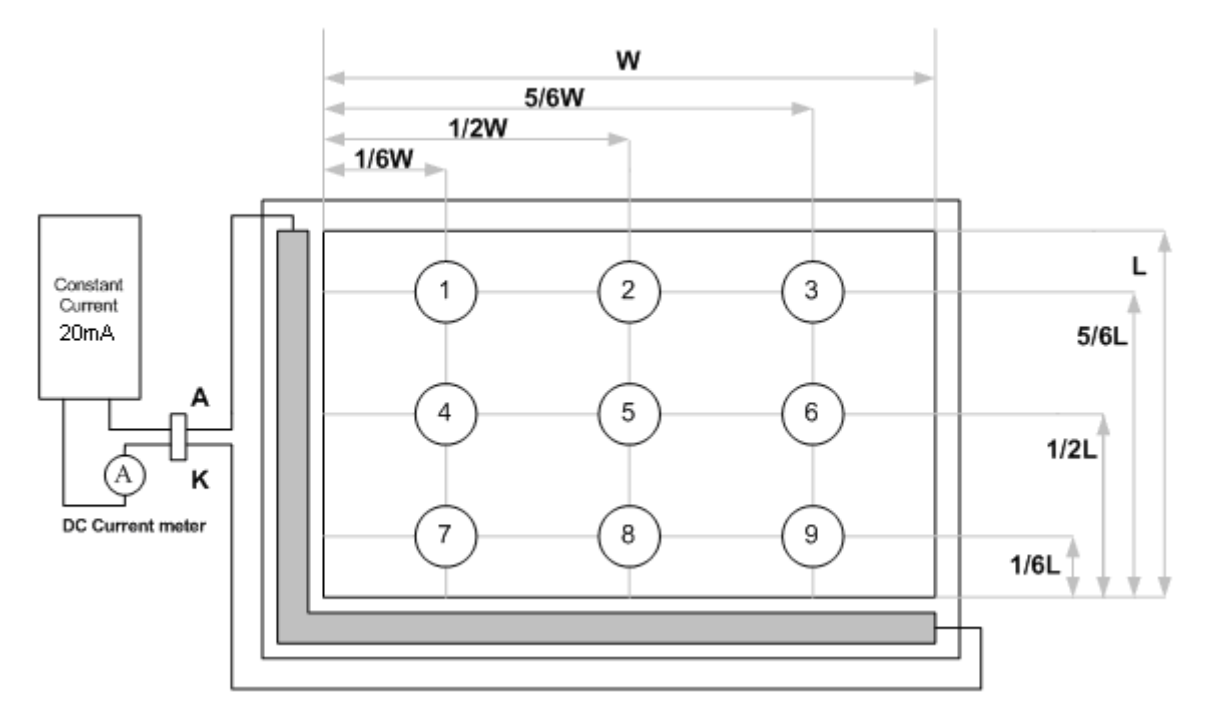

Note3: The Uniformity definition (Min Brightness / Max Brightness) x 100%

# **6 Interface specifications**

# **6.1 Driving signals for the TFT panel**

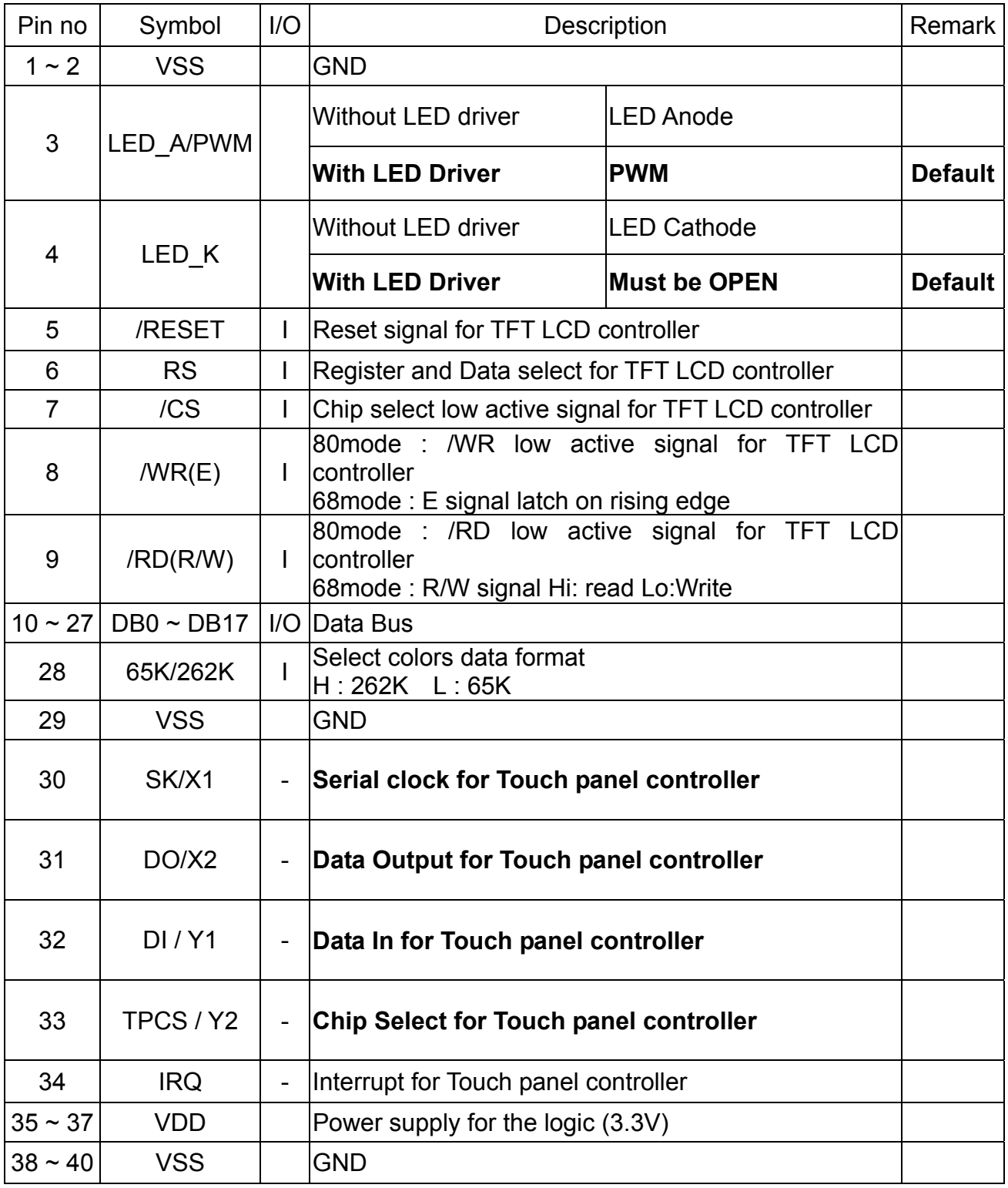

# **7 BLOCK DIAGRAM**

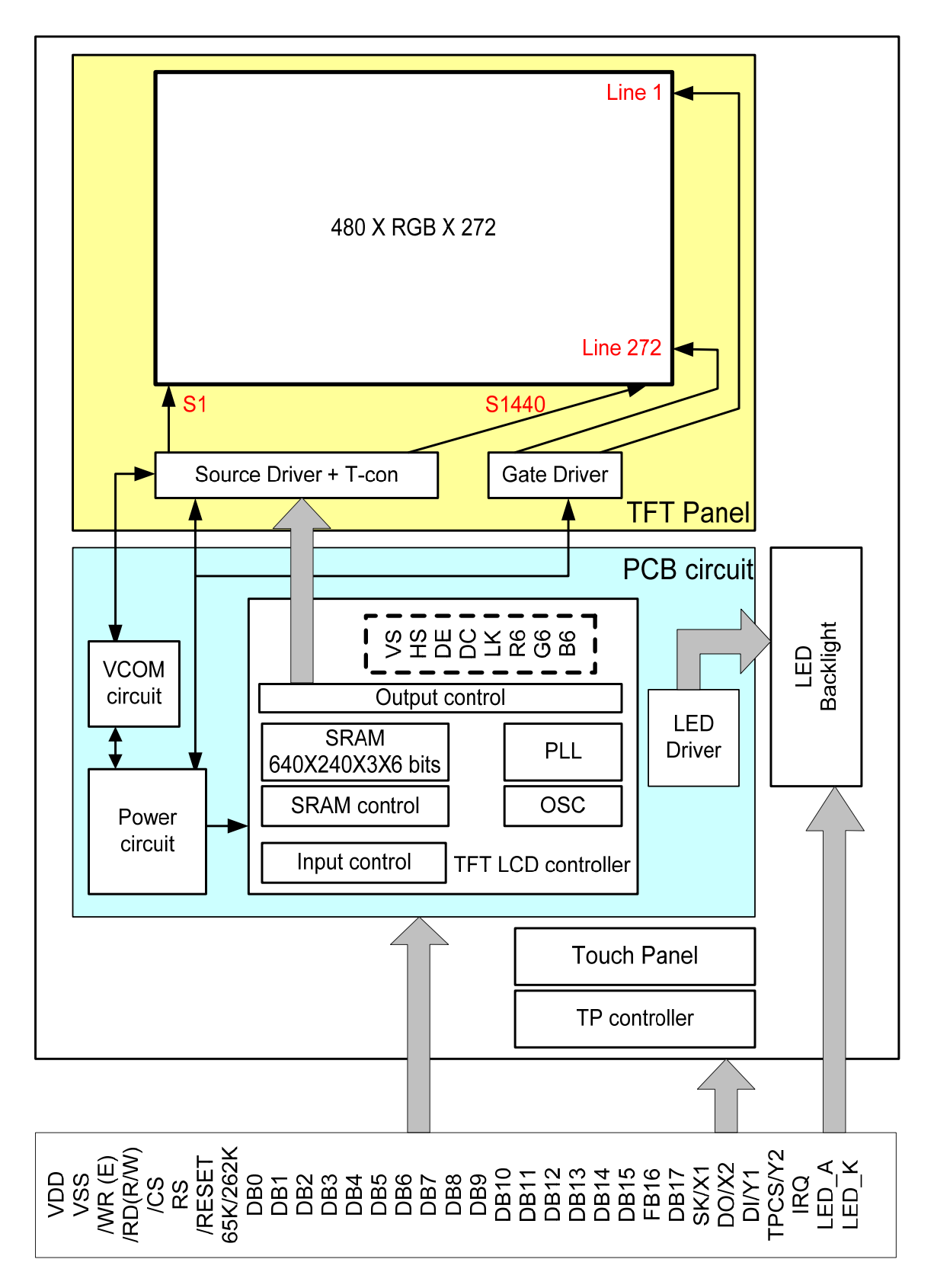

## **8 Interface Protocol**

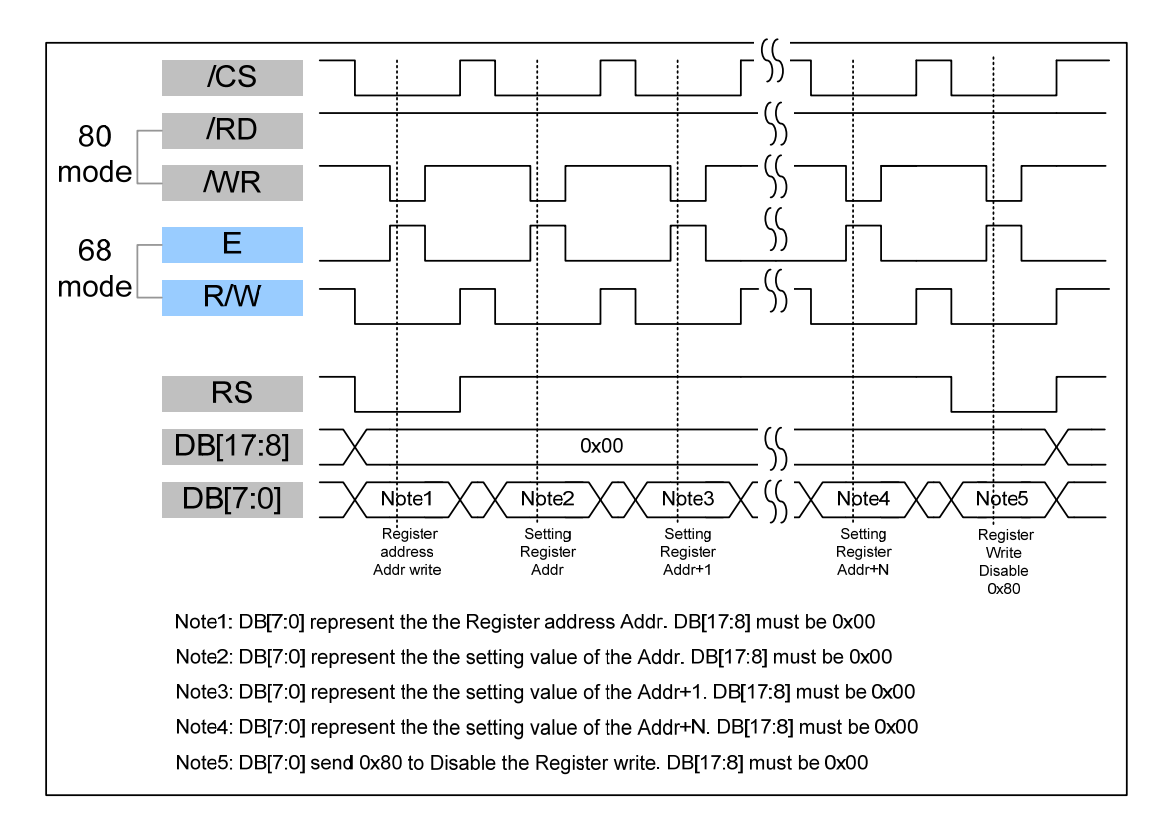

#### 8.1 18Bit-80/68-Write to Command Register

#### 8.2 18Bit-80/68-Write to Display RAM

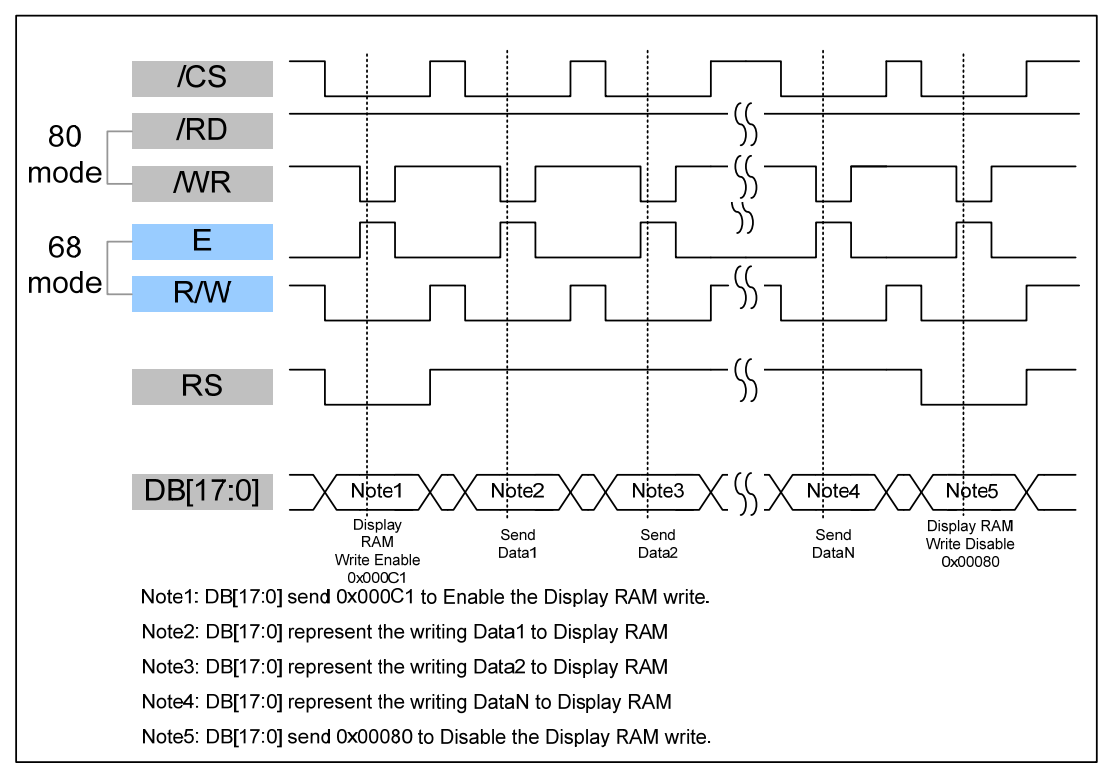

#### 8.3 16Bit-80/68- Write to Command Register

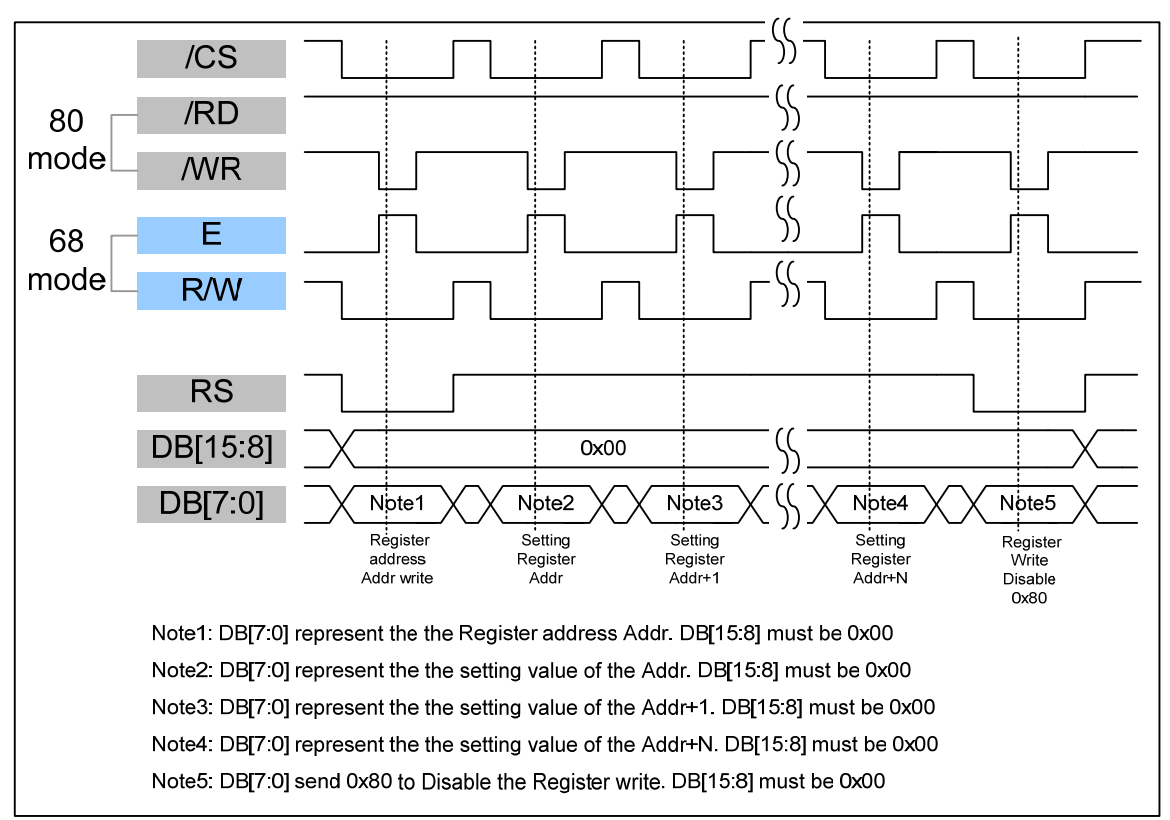

#### 8.4 16Bit-80/68-Write to Display RAM

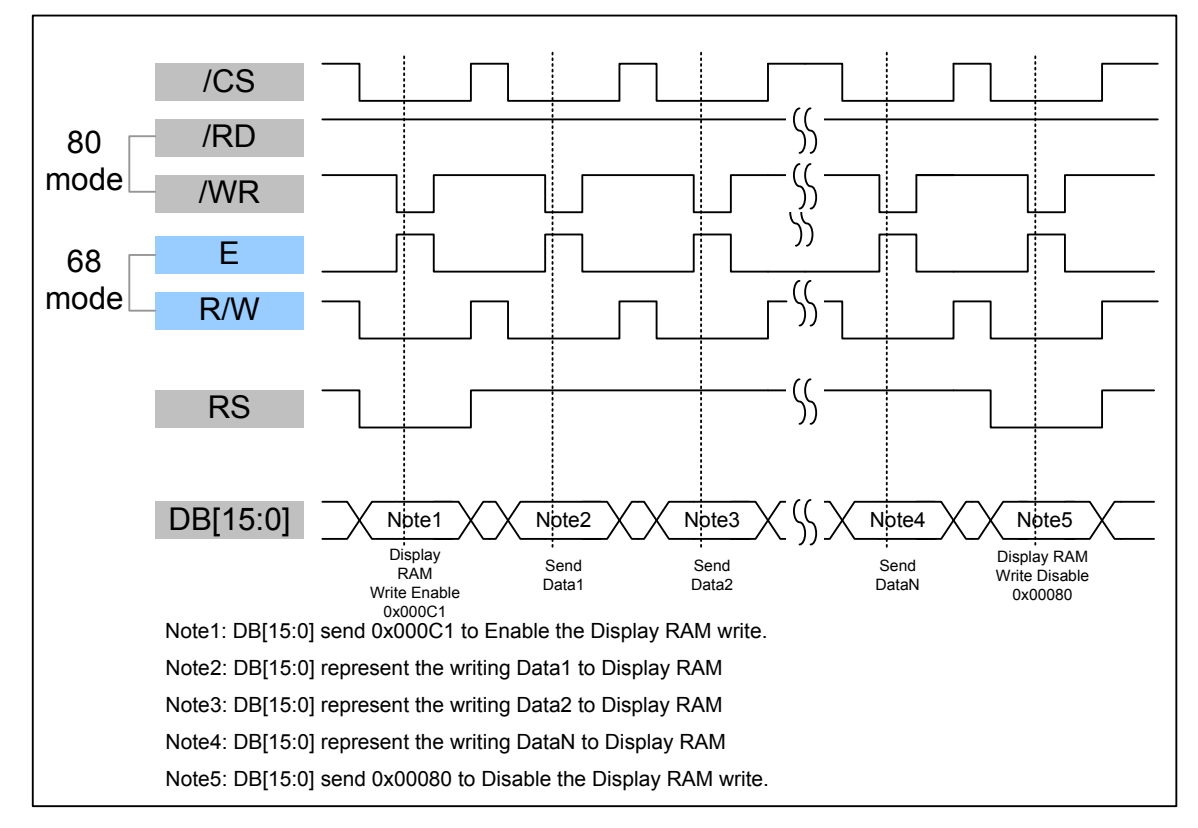

#### 8.5 9Bit-80/68- Write to Command Register

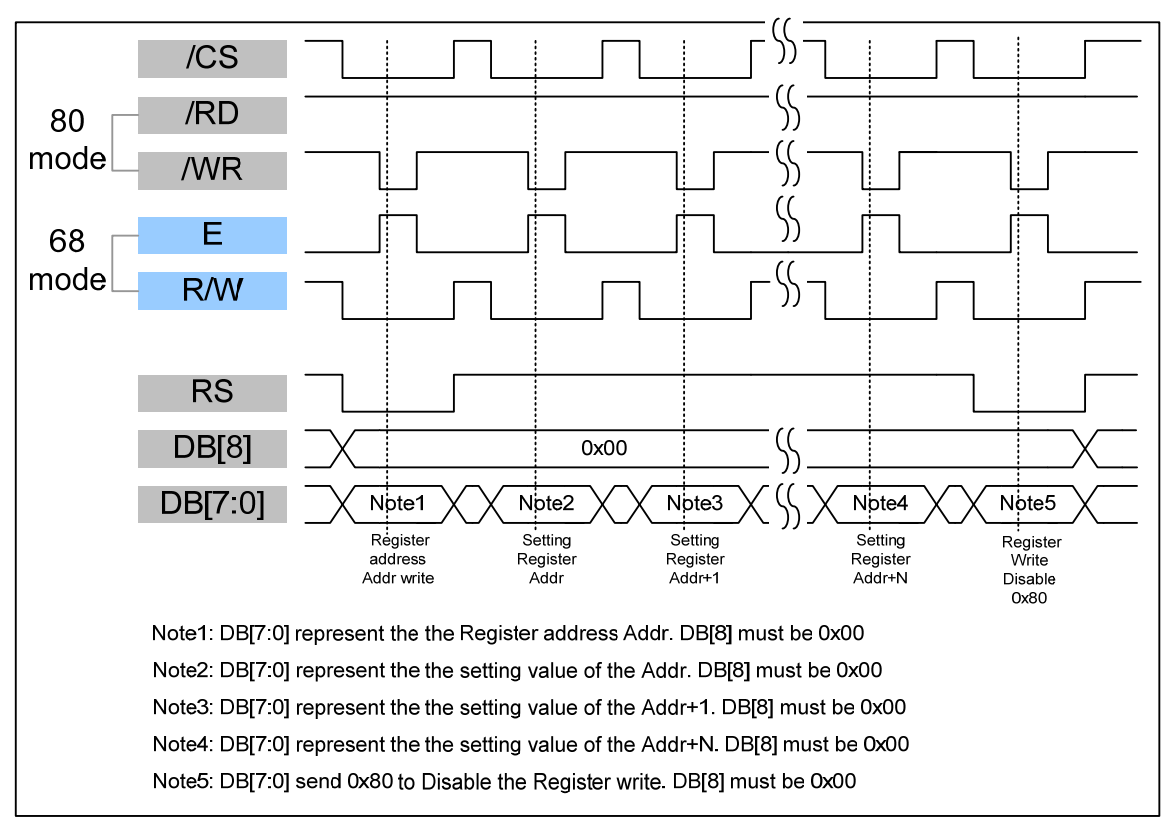

#### 8.6 9Bit-80/68-Write to Display RAM

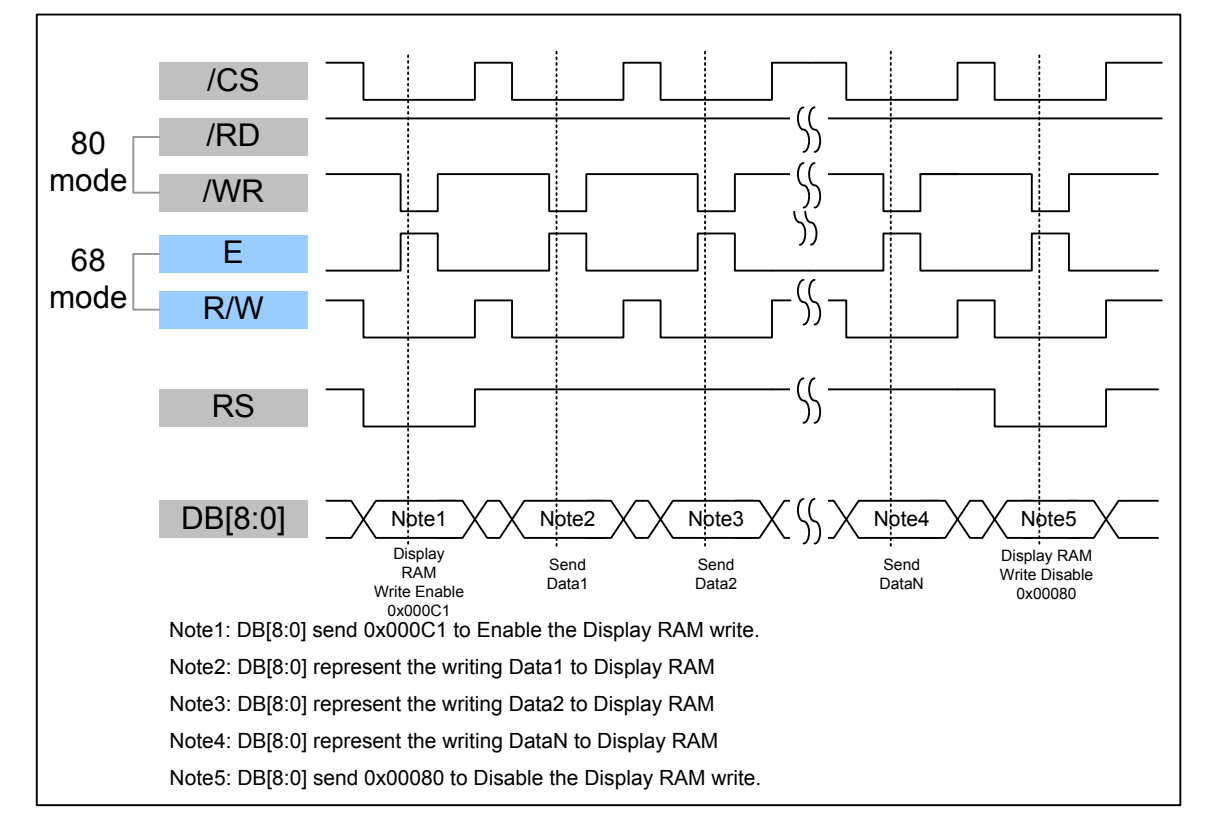

#### 8.7 8Bit-80/68- Write to Command Register

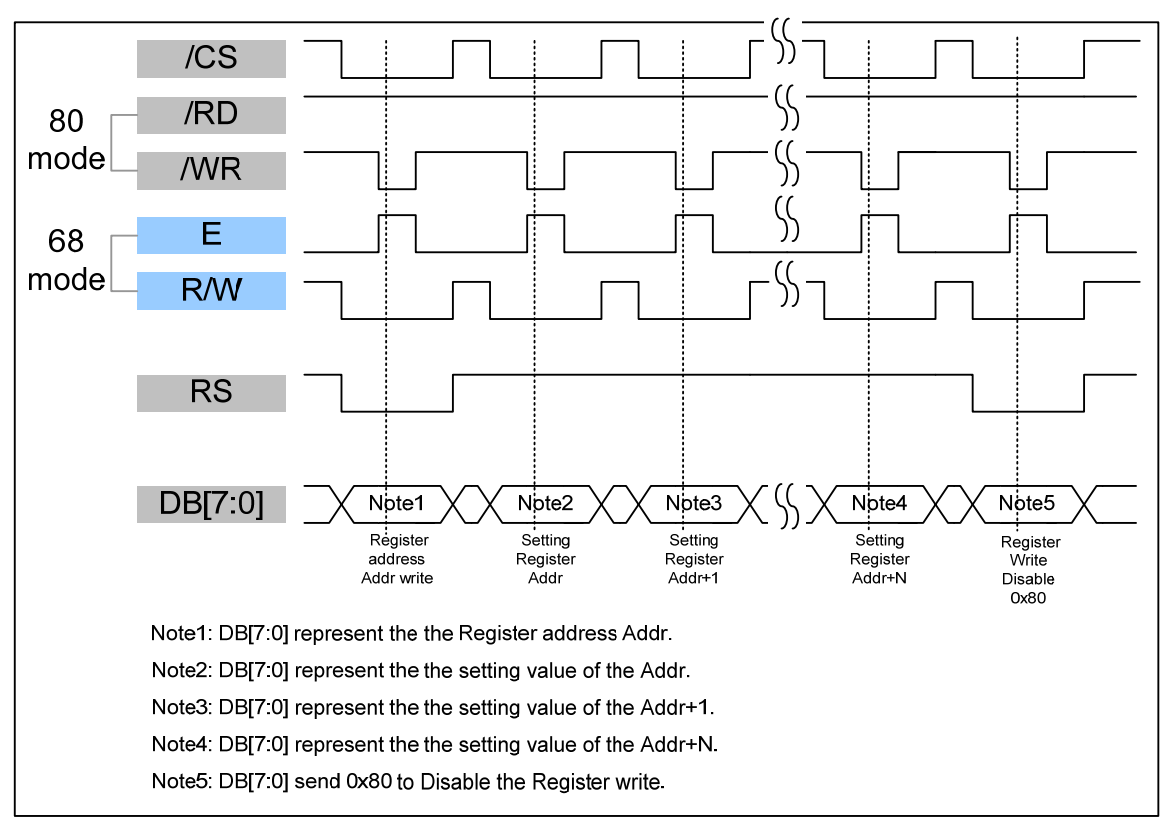

#### 8.8 8Bit-80/68-Write to Display RAM

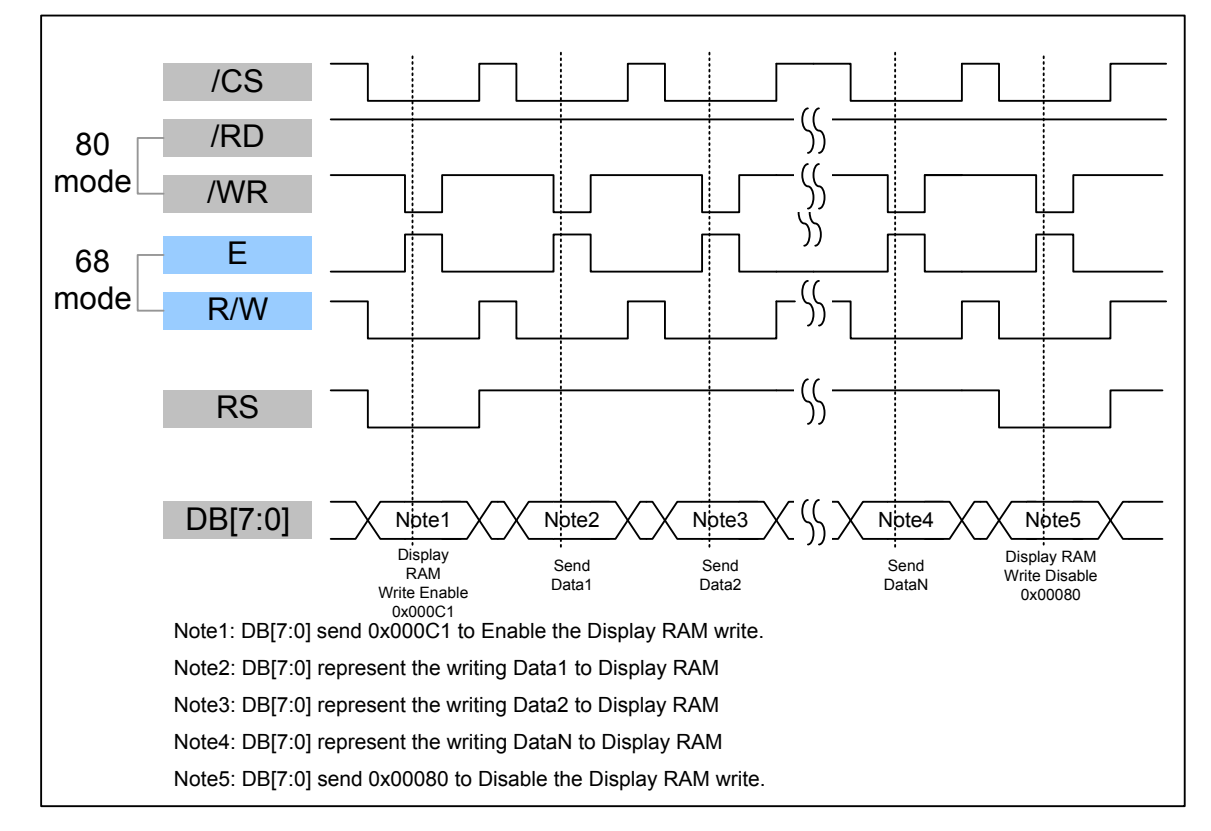

#### 8.9 Data transfer order Setting

#### 8.9.1 18 bit interface 262K color only (Pin28 65K/262K =High)

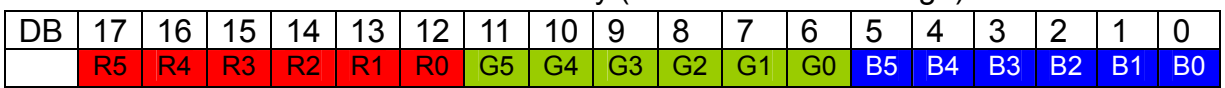

#### 8.9.2 16 bit interface 65K color (Pin28 65K/262K =Low)

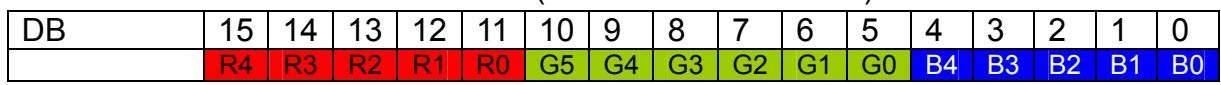

#### 8.9.3 16 bit interface 262K color (Pin28 65K/262K =High)

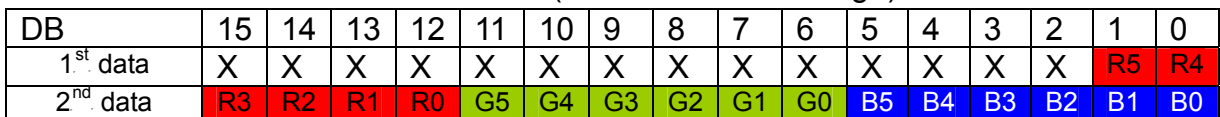

#### 8.9.4 9 bit interface 262K color only (Pin28 65K/262K =High)

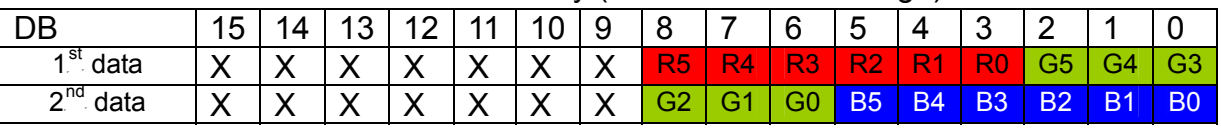

#### 8.9.5 8 bit interface 65K color (Pin28 65K/262K =Low)

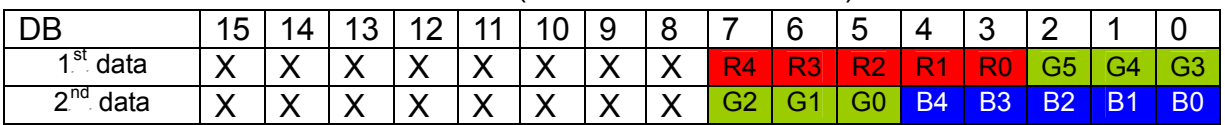

#### 8.9.6 8 bit interface 262K color (Pin28 65K/262K =High)

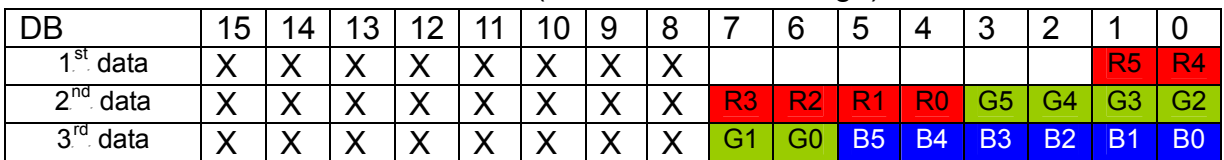

# **9 Register Depiction**

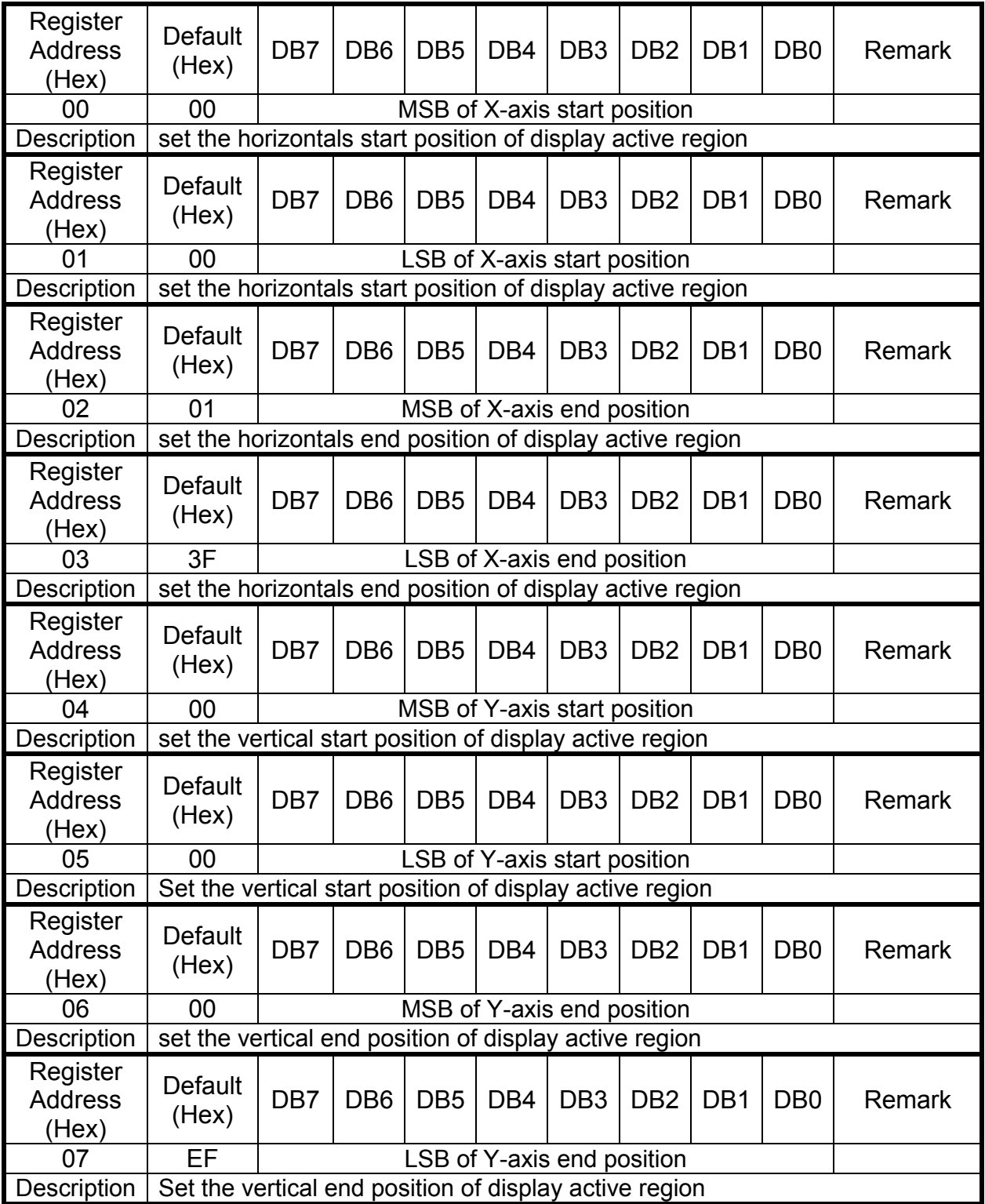

To simplify the address control of display RAM access, the window area address function allows for writing data only within a window area of display RAM specified by registers REG[00]~REG[07] .

After writing data to the display RAM, the Address counter will be increased within setting window address-range which is specified by

MIN X address (REG[0] & REG[1])

MAX X address (REG[2] & REG[3])

MIN Y address (REG[4] & REG[5])

MAX Y address (REG[6] & REG[7])

Therefore, data can be written consecutively without thinking the data address.

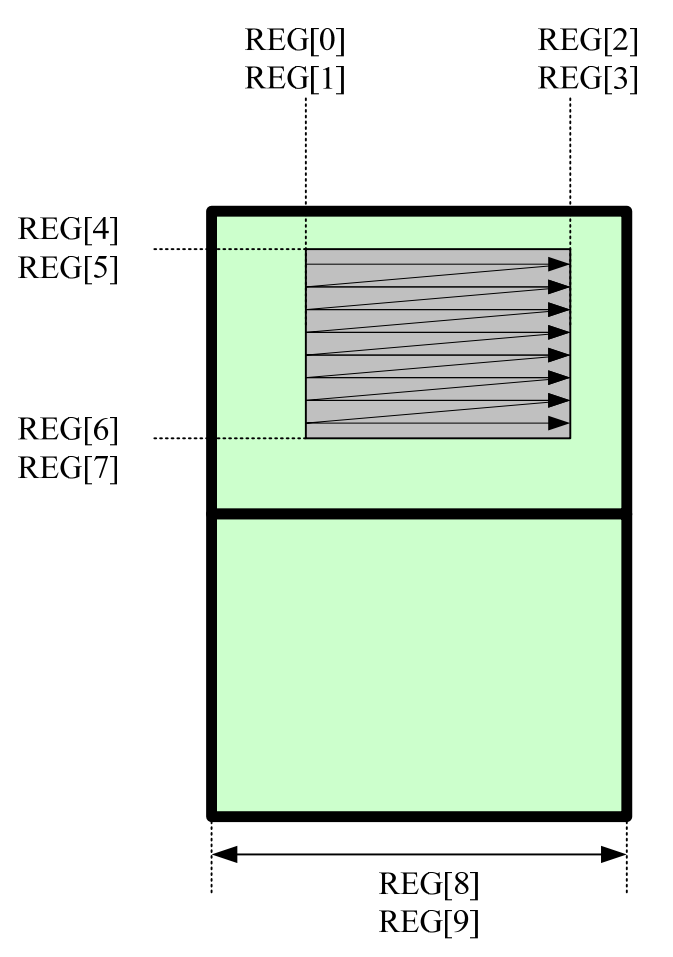

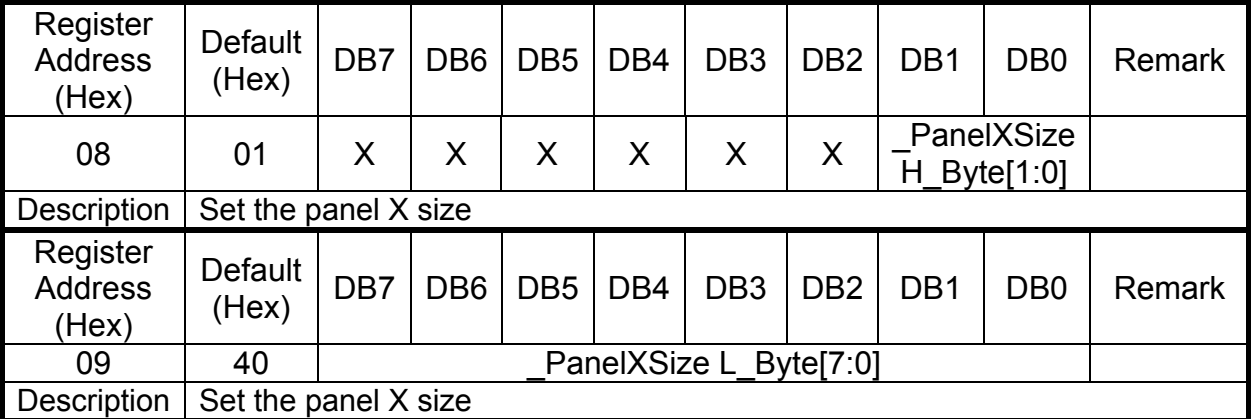

The register REG[08] and REG[09] is use to calculate the RAM address. If you want to use the TFT as Landscape mode (320x240), the REG[08] & RGE[09 must set to 320. If you want to use the TFT as Portrait mode (240x320), the REG[08] & RGE[09] must set to 240.

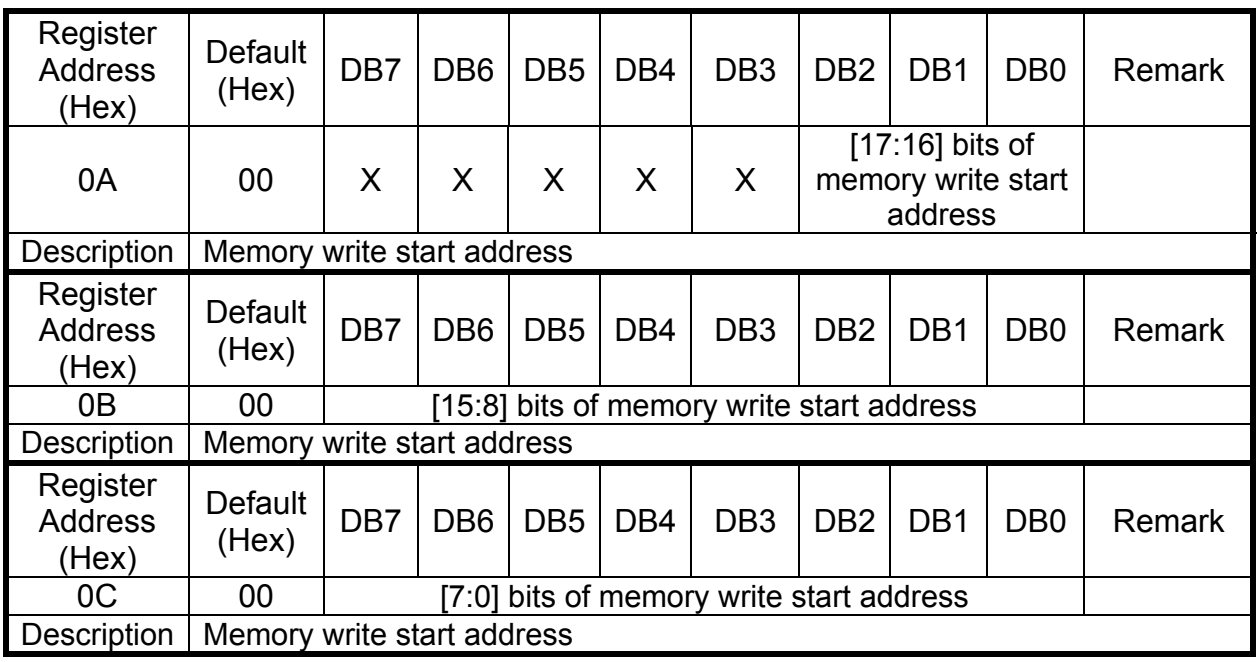

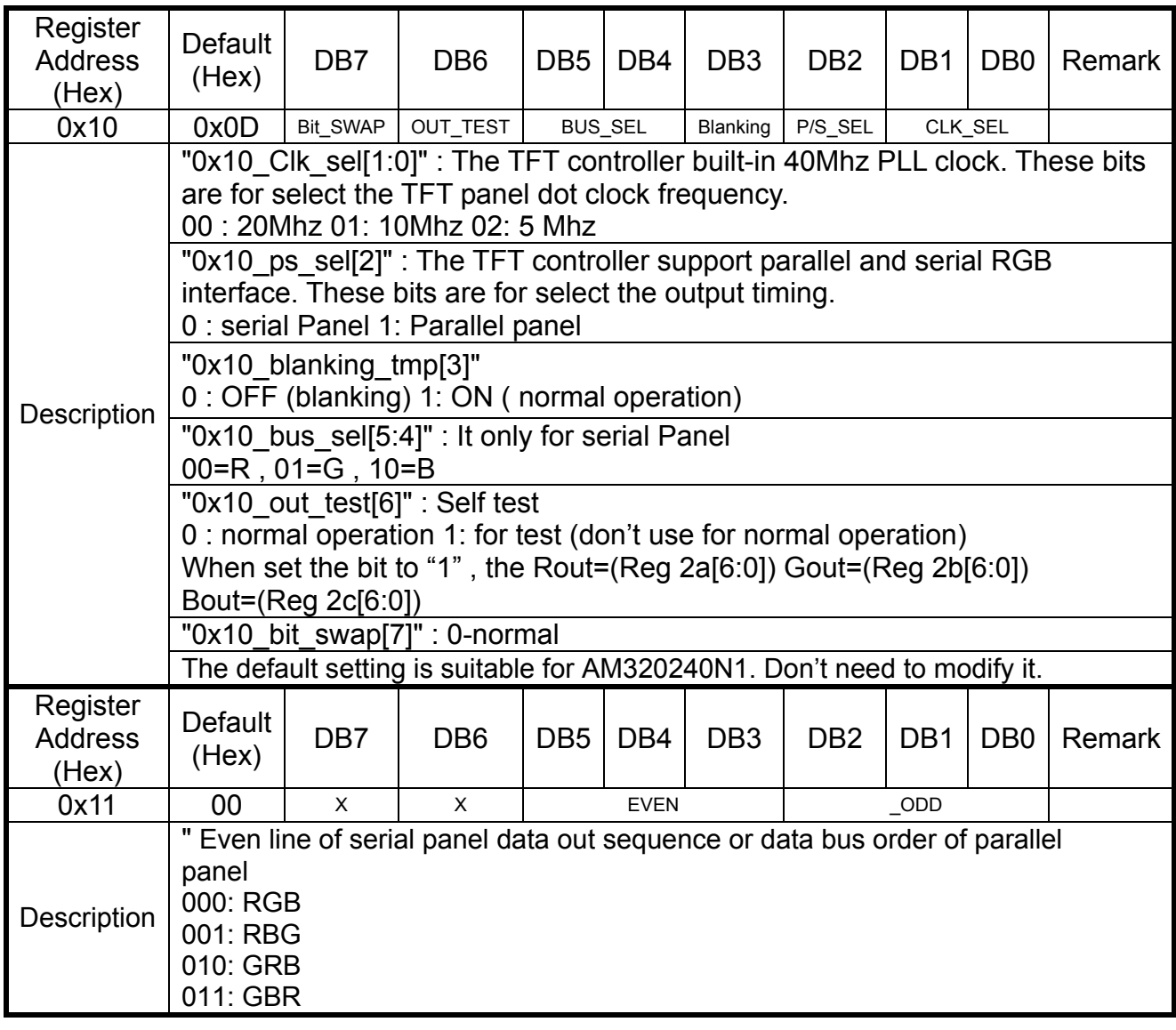

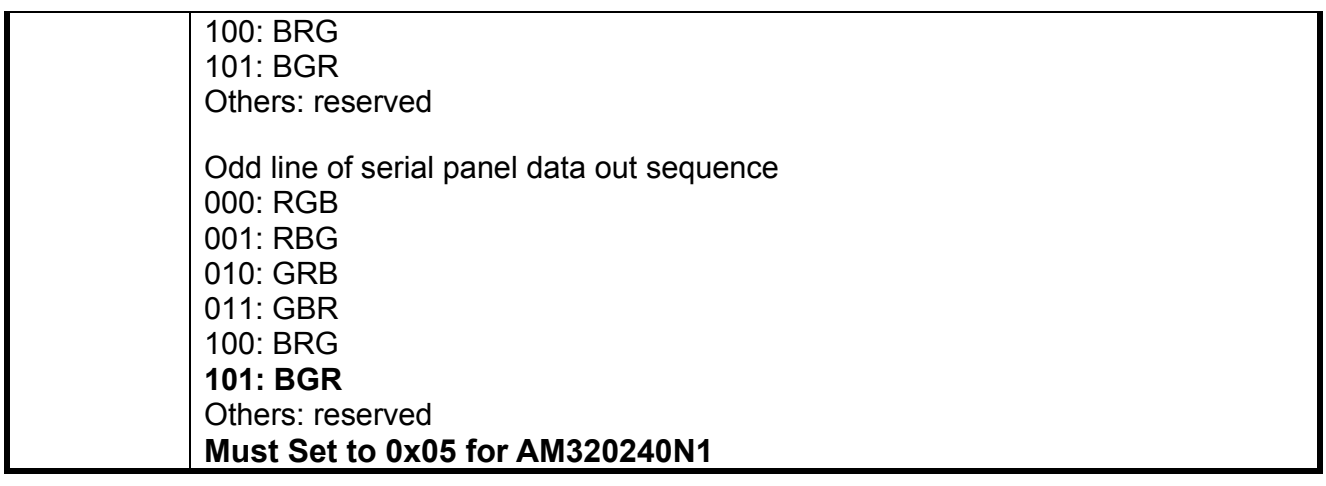

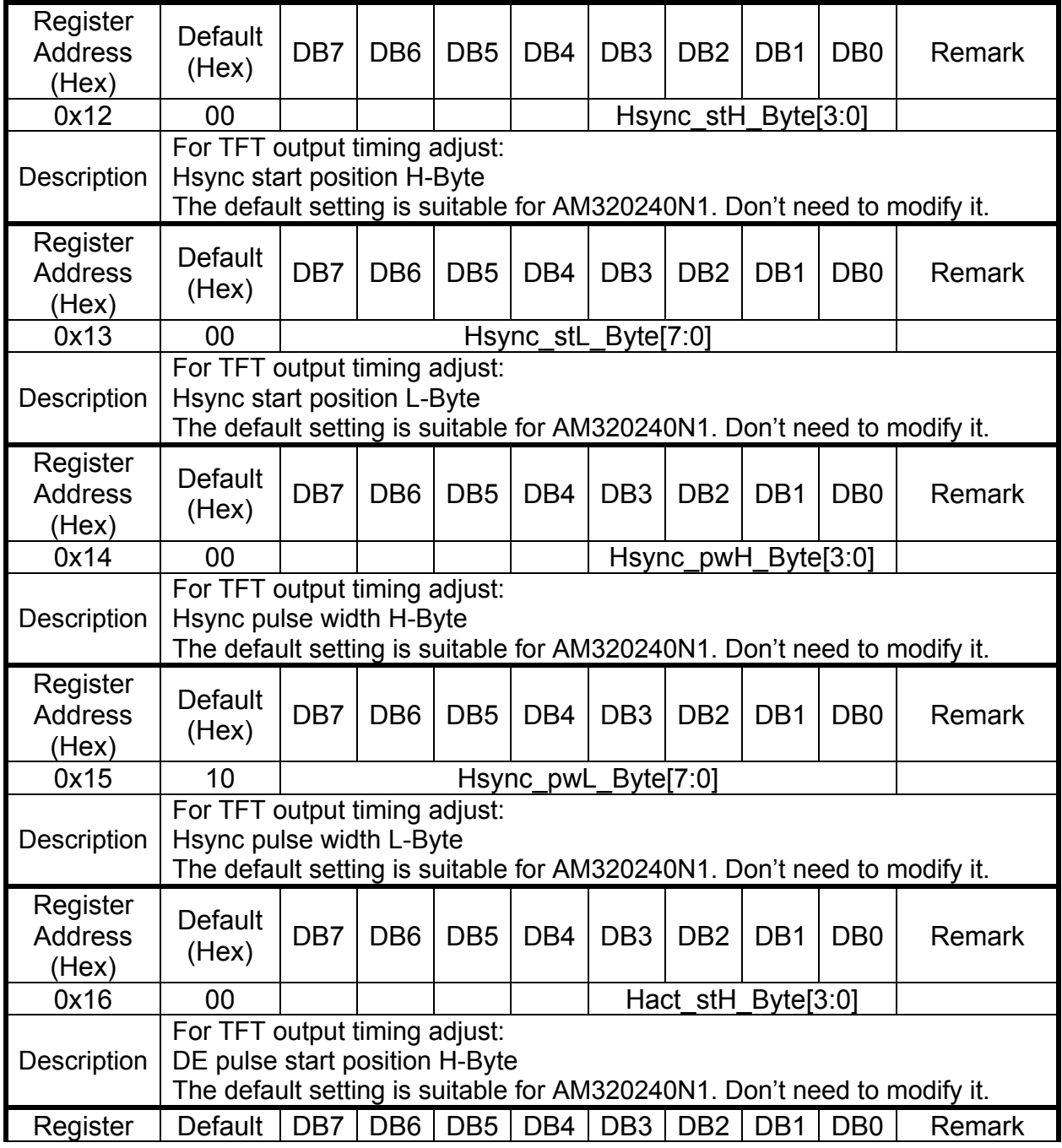

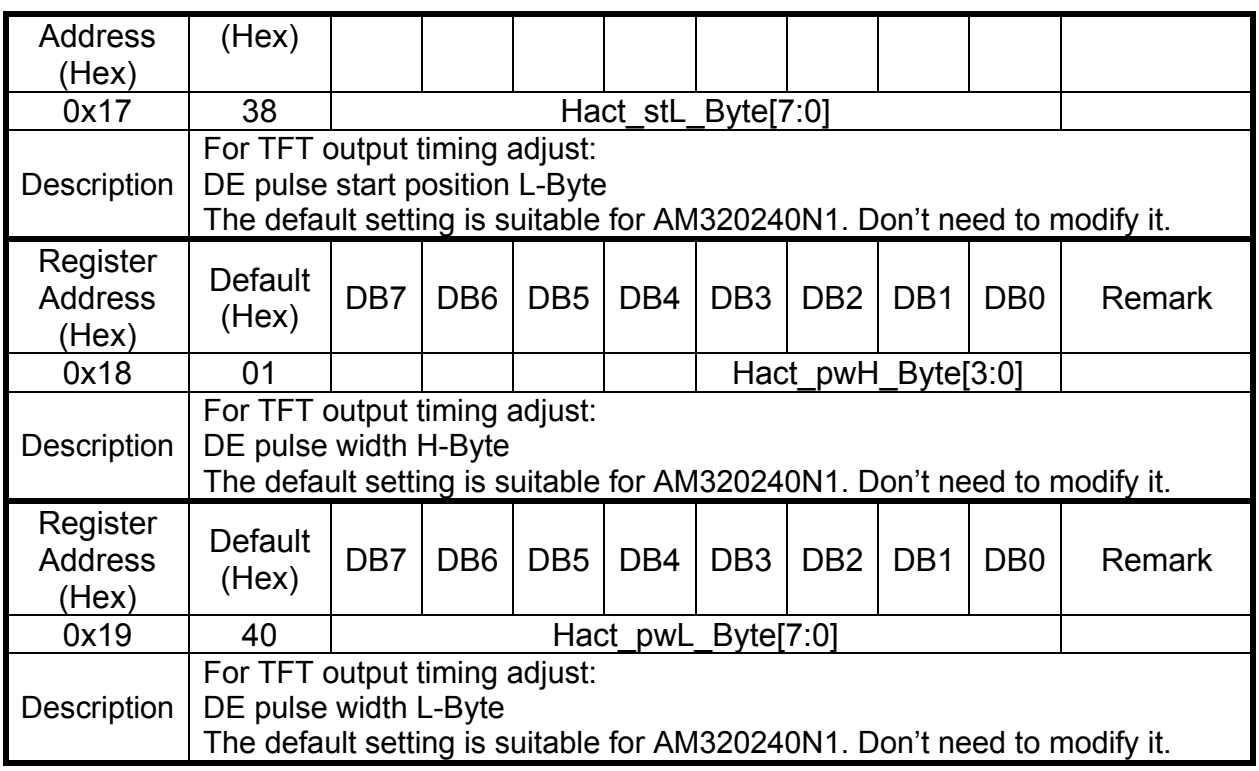

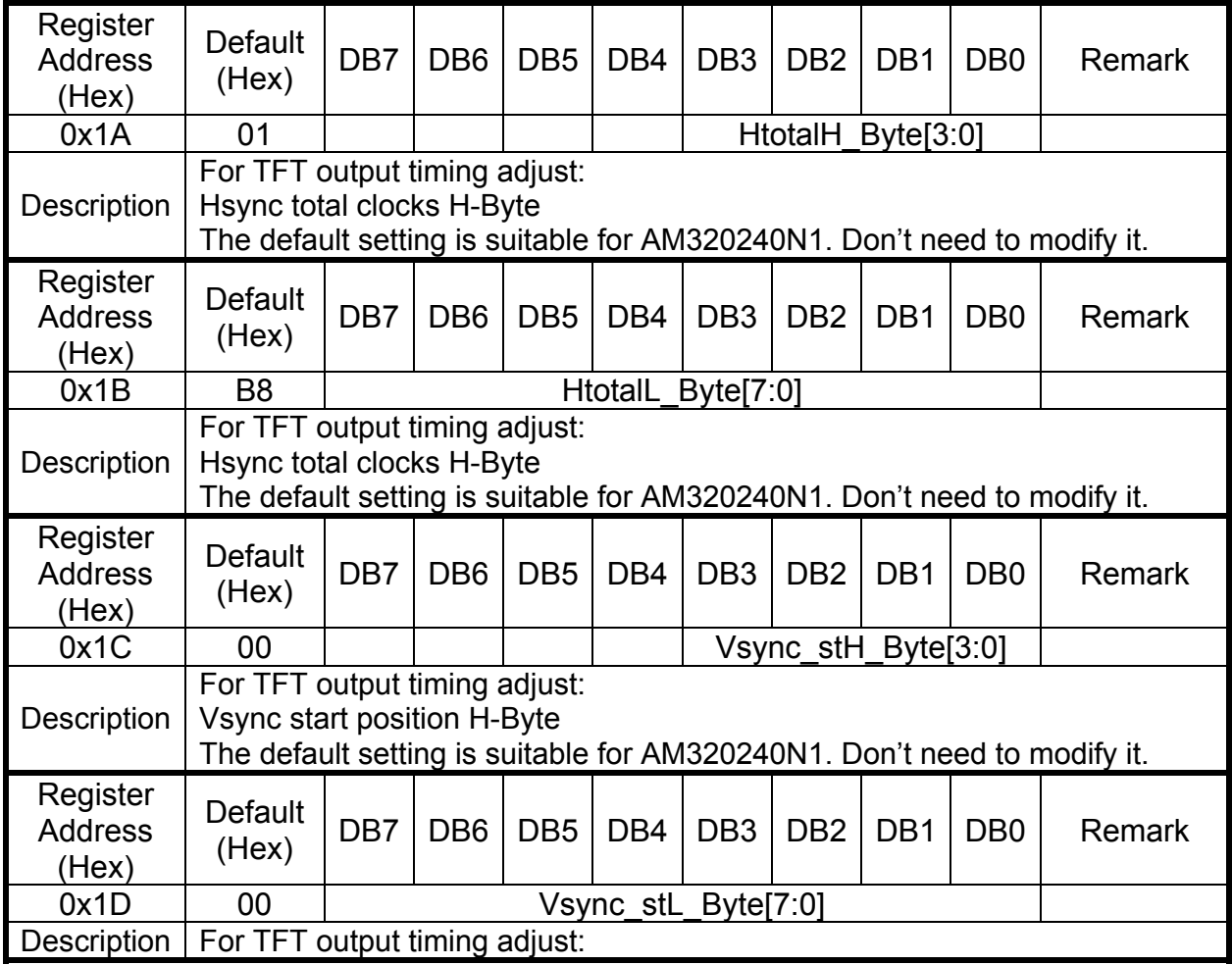

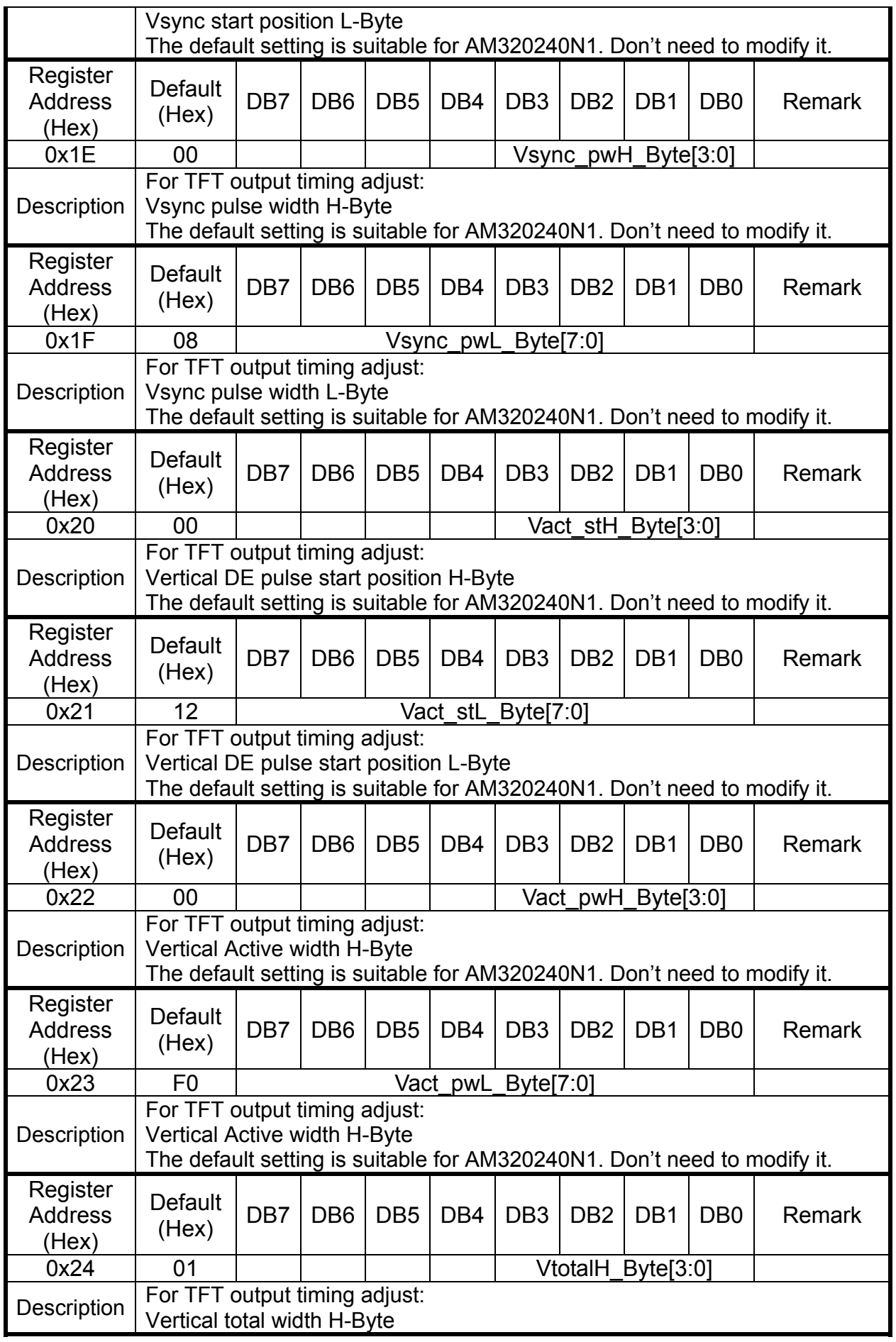

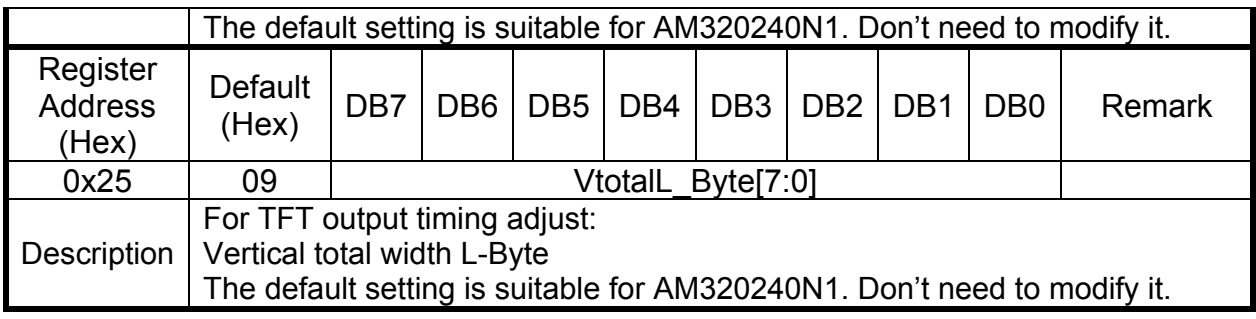

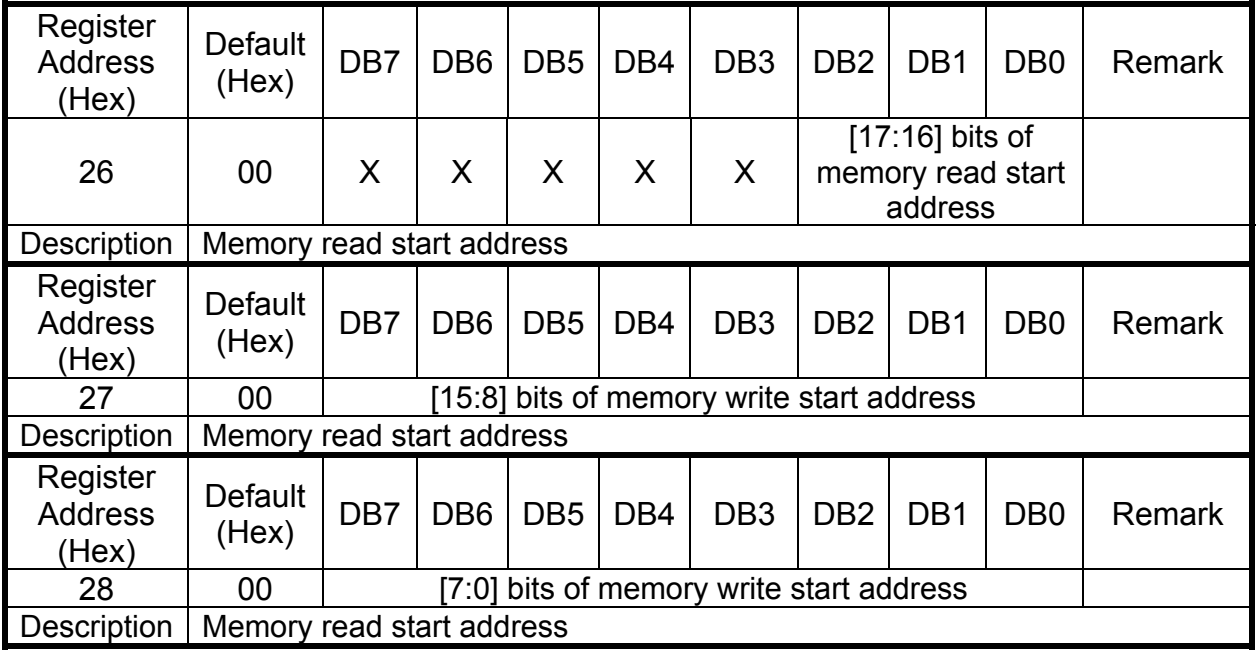

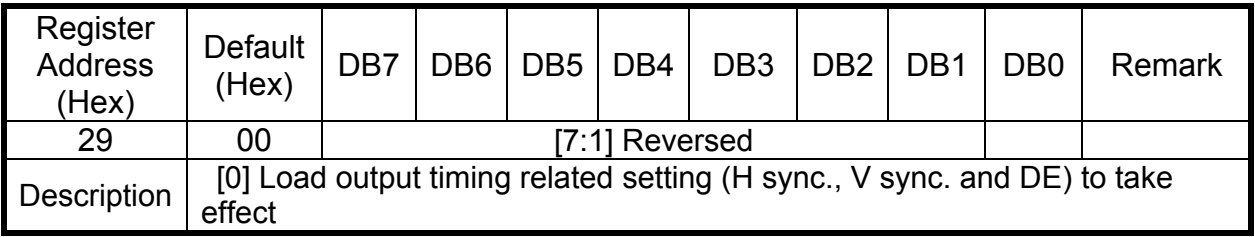

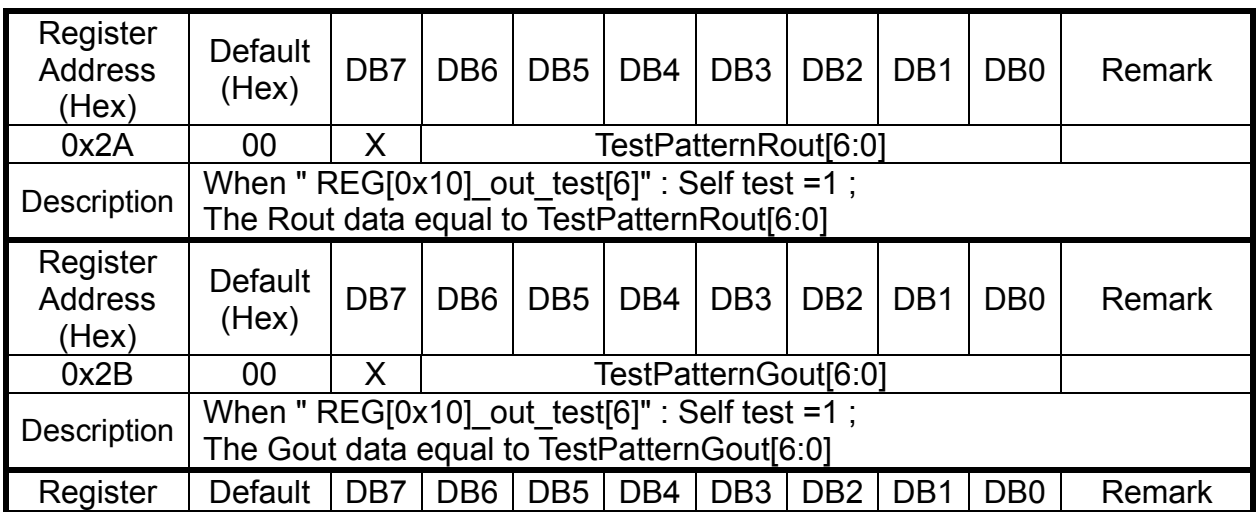

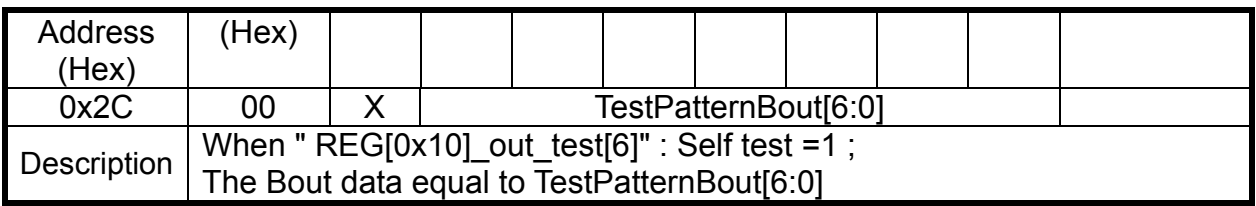

If you set the " REG[0x10]\_out\_test[6]" : Self test =1 , the TFT controller will skip the connect of the display RAM. The Output port will send the REG[2A] ,REG[2B],REG[2C] data.

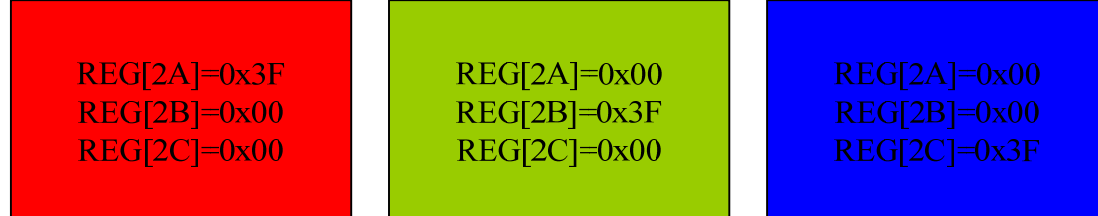

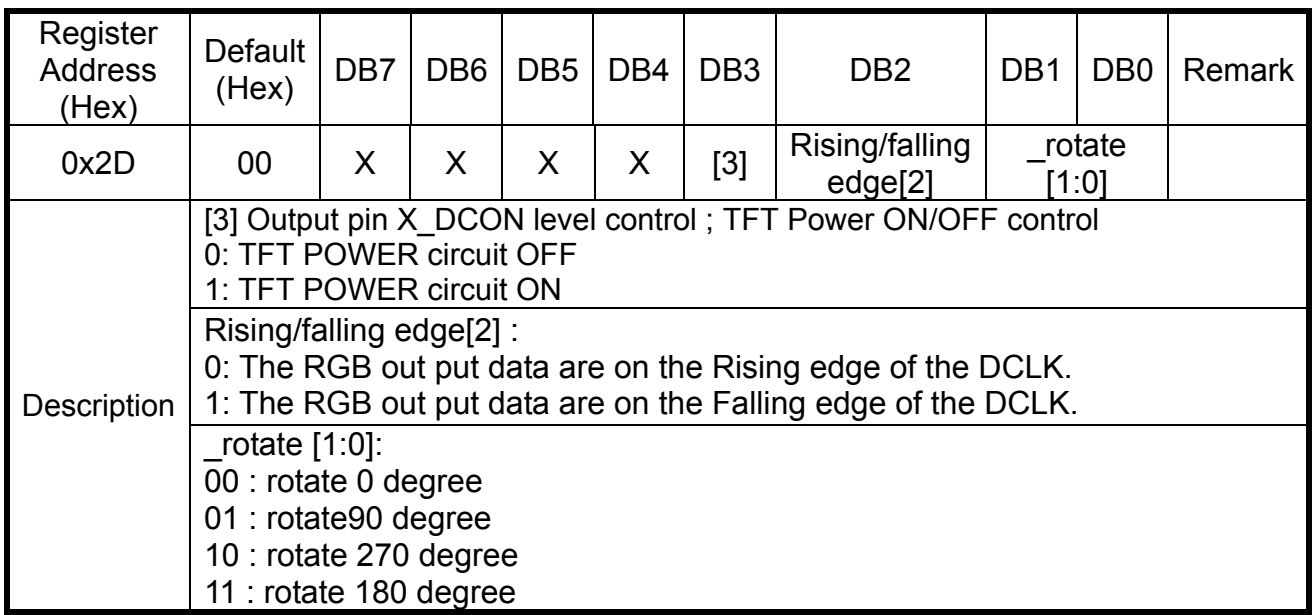

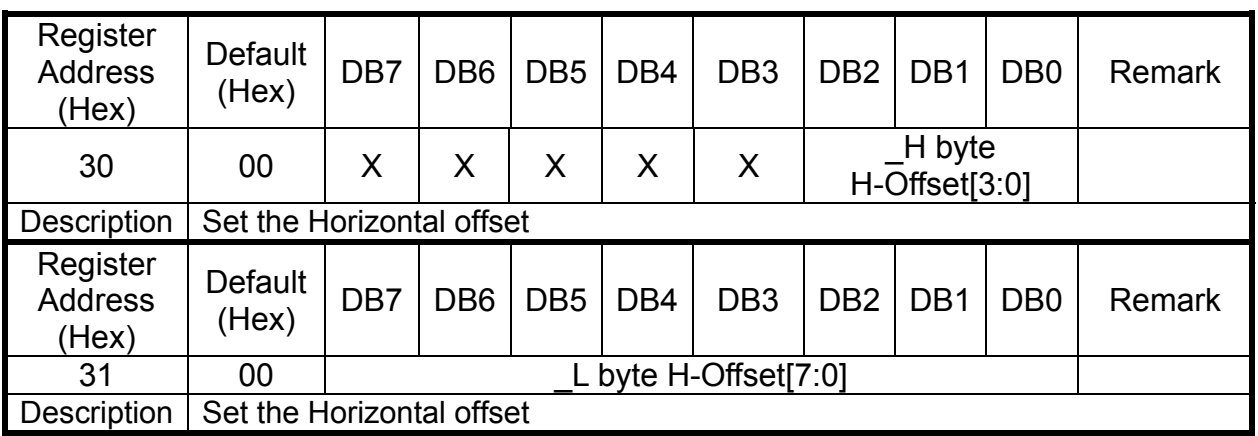

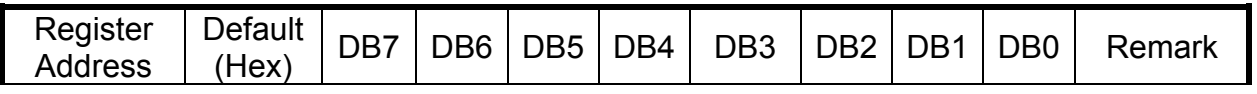

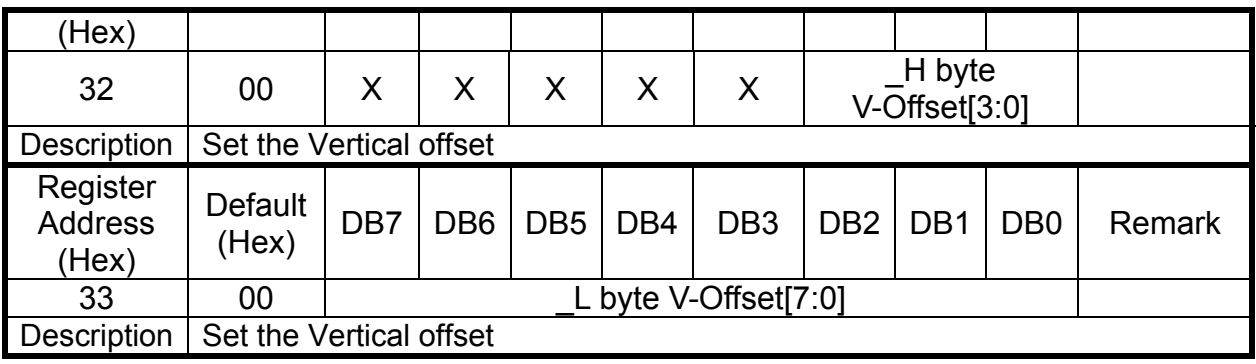

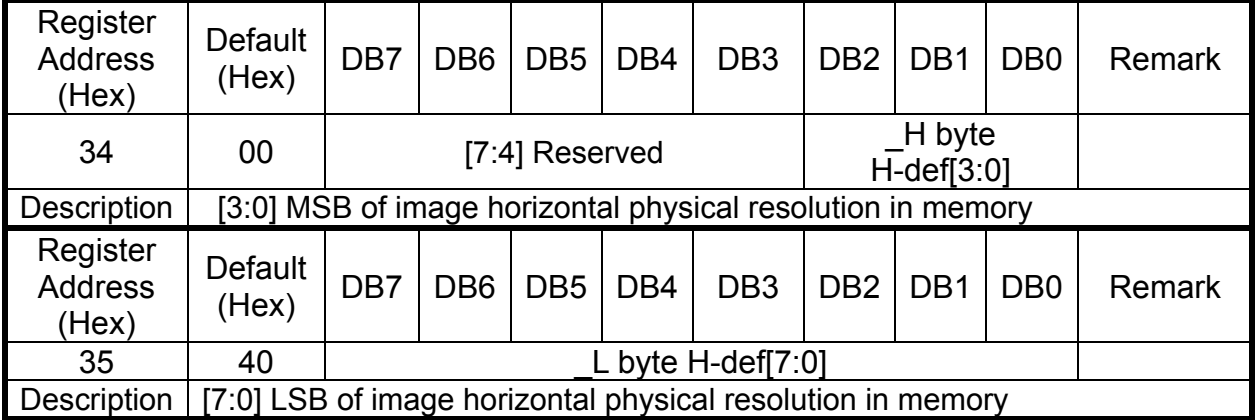

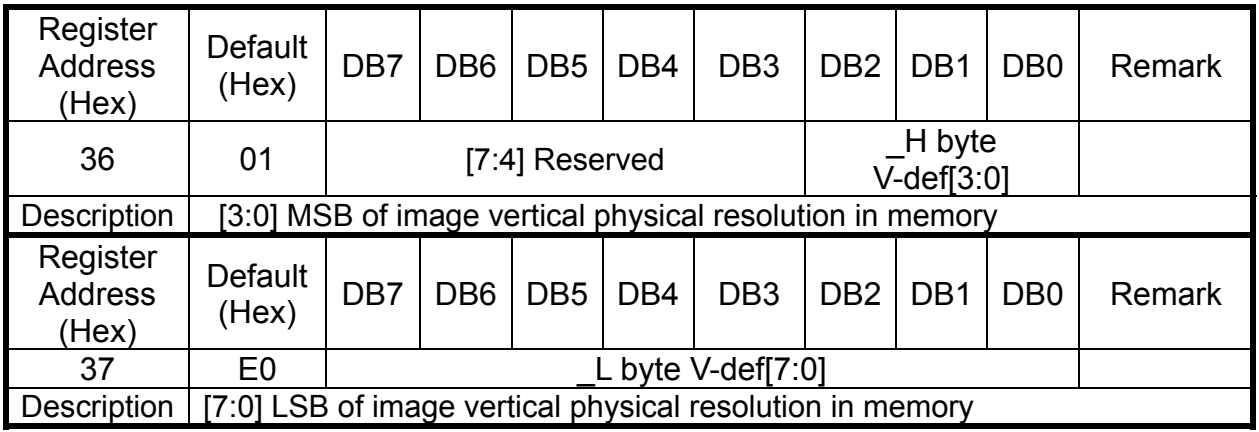

The total RAM size is 640x240x18bit. The user can arrange the Horizontal ram size by REG[34],REG[35] and the Vertical ram size by REG[36],REG[37].

EX: 320x480x18bit REG[34]=0x01 , REG[35]=0x40 , REG[36]=0x01 , REG[37]=0xE0 EX: 640x240x18bit. REG[34]=0x02 , REG[35]=0x80 , REG[36]=0x00 , REG[37]=0xF0

#### **DISPLAYED COLOR AND INPUT DATA**

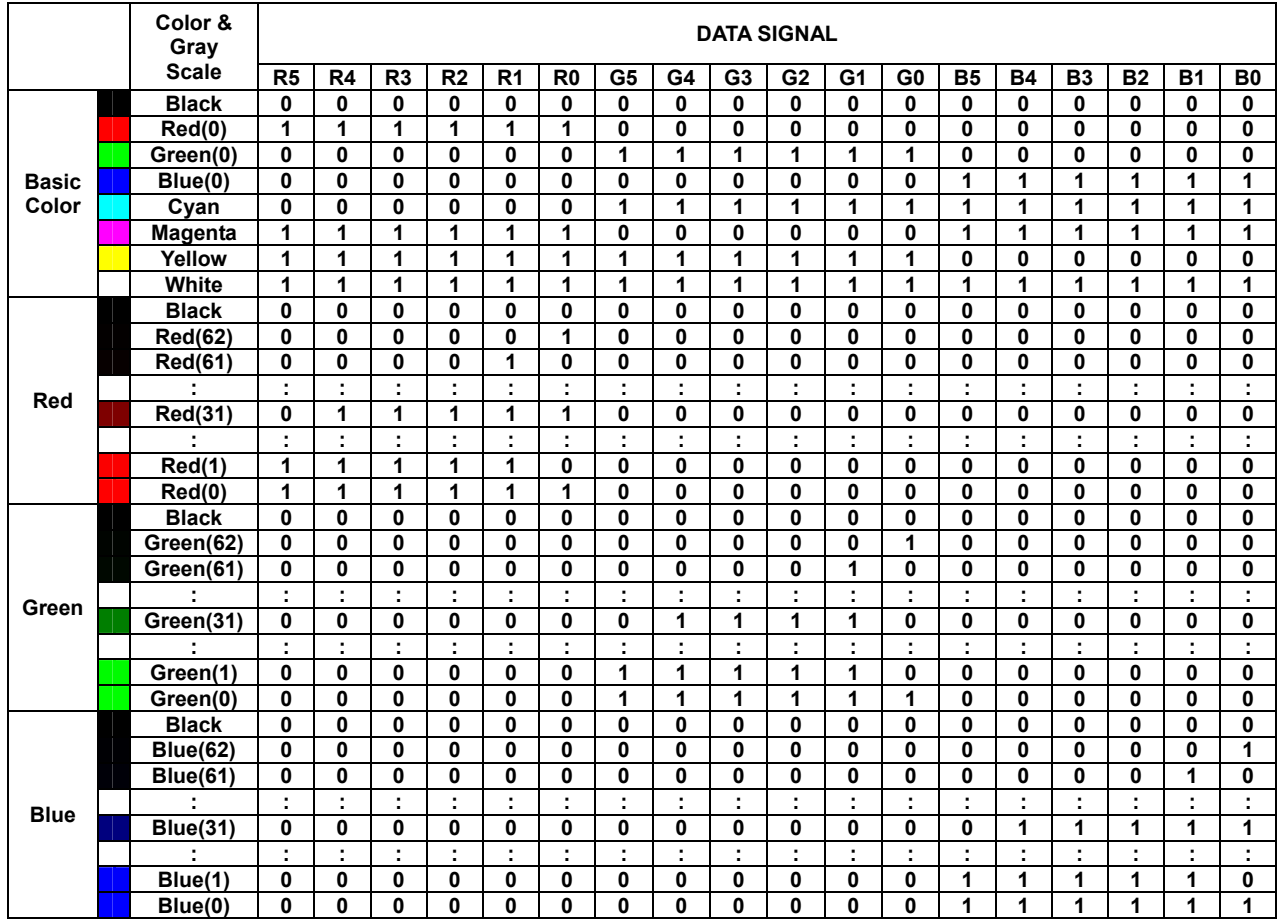

# **10. LCD Controller initial code**

/\* Exported types ------------------------------------------------------------\*/ typedef unsigned char uint8; typedef signed char int8; typedef unsigned short uint16; typedef signed short int16; typedef unsigned long uint32; typedef signed int int32; /\*\*\*\*\*\*\*\*\*\*\*\*\*\*\*\*\*\*\*\*\*\*\*\*\*\*\*\*\*\*\*\*\*\*\*\*\*\*\*\*\*\*\*\*\*\*\*\*\*\*\*\*\*\*\*\*\*\*\*\*\*\*\*\*\*/ /\* STEP1: Define MCU BUS type \*/ /\*\*\*\*\*\*\*\*\*\*\*\*\*\*\*\*\*\*\*\*\*\*\*\*\*\*\*\*\*\*\*\*\*\*\*\*\*\*\*\*\*\*\*\*\*\*\*\*\*\*\*\*\*\*\*\*\*\*\*\*\*\*\*\*\*/ #define Mode80 // 8080 MCU /WR /RD  $//\#define Mode68$  // 6800 MCU R/W E /\*\*\*\*\*\*\*\*\*\*\*\*\*\*\*\*\*\*\*\*\*\*\*\*\*\*\*\*\*\*\*\*\*\*\*\*\*\*\*\*\*\*\*\*\*\*\*\*\*\*\*\*\*\*\*\*\*\*\*\*\*\*\*\*\*/ /\* STEP2: Define BUS wide \*/ /\*\*\*\*\*\*\*\*\*\*\*\*\*\*\*\*\*\*\*\*\*\*\*\*\*\*\*\*\*\*\*\*\*\*\*\*\*\*\*\*\*\*\*\*\*\*\*\*\*\*\*\*\*\*\*\*\*\*\*\*\*\*\*\*\*/ //#define C80\_18B #define C80 16B //#define C80\_9B //#define C80\_8B /\*\*\*\*\*\*\*\*\*\*\*\*\*\*\*\*\*\*\*\*\*\*\*\*\*\*\*\*\*\*\*\*\*\*\*\*\*\*\*\*\*\*\*\*\*\*\*\*\*\*\*\*\*\*\*\*\*\*\*\*\*\*\*\*\*/ /\* STEP3: Define Landscap/Portrait \*/ /\*\*\*\*\*\*\*\*\*\*\*\*\*\*\*\*\*\*\*\*\*\*\*\*\*\*\*\*\*\*\*\*\*\*\*\*\*\*\*\*\*\*\*\*\*\*\*\*\*\*\*\*\*\*\*\*\*\*\*\*\*\*\*\*\*/ #define Landscap //#define Portrait /\*\*\*\*\*\*\*\*\*\*\*\*\*\*\*\*\*\*\*\*\*\*\*\*\*\*\*\*\*\*\*\*\*\*\*\*\*\*\*\*\*\*\*\*\*\*\*\*\*\*\*\*\*\*\*\*\*\*\*\*\*\*\*\*\*/ /\* STEP4: Define Resolution \*/ /\*\*\*\*\*\*\*\*\*\*\*\*\*\*\*\*\*\*\*\*\*\*\*\*\*\*\*\*\*\*\*\*\*\*\*\*\*\*\*\*\*\*\*\*\*\*\*\*\*\*\*\*\*\*\*\*\*\*\*\*\*\*\*\*\*/ #ifdef Landscap #define Resolution\_X 480 #define Resolution\_Y 272 #endif

#ifdef Portrait

#define Resolution\_X 272 #define Resolution\_Y 480 #endif /\*\*\*\*\*\*\*\*\*\*\*\*\*\*\*\*\*\*\*\*\*\*\*\*\*\*\*\*\*\*\*\*\*\*\*\*\*\*\*\*\*\*\*\*\*\*\*\*\*\*\*\*\*\*\*\*\*\*\*\*\*\*\*\*\*/  $/*$  STEP5: TFT timing  $*$ / /\*\*\*\*\*\*\*\*\*\*\*\*\*\*\*\*\*\*\*\*\*\*\*\*\*\*\*\*\*\*\*\*\*\*\*\*\*\*\*\*\*\*\*\*\*\*\*\*\*\*\*\*\*\*\*\*\*\*\*\*\*\*\*\*\*/ # define Rising  $0 \le 2$  // Don't need to change # define Falling 1 << 2 // Don't need to change #define LCD\_DCLK 12 /\* LCD\_DCLK=(40\*(0x42)/(0x41))/R10\_B10\*/  $/*5, 6.67, 7.5, 8.57, 10, 12, 15, */$ #define LCD\_DCLK\_Latch Falling //Rising //0<<2:normal , 1<<2:Inverse #define H\_Sync\_Pluse\_Wide 41 #define H\_Sync\_to\_DE  $43$ // DE horizontal start position #define H\_Sync\_total 525 #define V\_Sync\_Pluse\_Wide 10 #define V\_Sync\_to\_DE 12// DE horizontal start position #define V\_Sync\_total 286 //\*\*\*\*\*\*\*\*\*\*\*\*\*\*\*\*\*\*\*\*\*\*\*\*\*\*\*\*\*\*\*\*\*\*\*\*\*\*\*\*\*\*\*\*\*\*\*\*\*\*\*\*\*\*\*\*\*\*\*\*\*// /\*\*\*\*\*\*\*\*\*\*\*\*\*\*Don't need to change the bellow macro\*\*\*\*\*\*\*\*\*\*\*\*\*\*/  $\#$ if LCD DCLK $== 5$  $\#$ define R41 1  $\#$ define R42 1 #define  $R10$ \_B10 2 #endif  $\#$ if LCD DCLK== 6  $\#$ define R41  $\frac{3}{4}$  $\#$ define R42 4 #define R10  $B10$  2 #endif  $\#$ if LCD DCLK $== 7$  $\#$ define R41 4  $\#$ define R42 3

#define  $R10$ \_B10 1 #endif #if LCD\_DCLK== 8  $\#$ define R41 12 #define R42 10 #define R10\_B10 1 #endif #if LCD DCLK== 10  $\#$ define R41 1  $\#$ define R42 1 #define R10\_B10 1 #endif #if LCD\_DCLK== 12  $\#$ define R41 5  $\#$ define R42 6 #define R10\_B10 1 #endif #if LCD\_DCLK== 15  $\#$ define R41 2 #define R42 3 #define R10\_B10 1 #endif #define \_DisplayRAM\_WriteEnable\_ 0xc1 #define \_DisplayRAM\_WriteDisable\_ 0x80 typedef struct

 $\{$ 

uint8 REG Index; uint8 REG\_Value;

}FSA506\_REG\_Setting;

```
#ifdef Landscap 
static FSA506 REG Setting FSA506 A[] =
{ 
 {0x40,0x12},{0x41, R41},{0x42, R42},{0x08, (uint8)(Resolution X>>8)},
 {0x09, (uint8)(Resolution X)},
 {0x0a,0x00},{0x0b,0x00},{0x0c,0x00},{0x10,0x0C|R10B10},//{0x10,0x0C|0x02},
 {0x11,0x05},{0x12,0x00},{0x13,0x00},{0x14,(uint8)}(H Sync Pluse Wide>>8)},
 {0x15, (uint8)(H Sync Pluse Wide)},
 {0x16,(uint8)(H_Sync_to_DE>>8)},{0x17, (uint8)(H Sync to DE)},
 \{0x18,(uint8)(Resolution X\geq8)\},\{0x19, (uint8)(Resolution X)},
 {0x1a,(uint8)(H_Sync_totd1>>8)},{0x1b,(uint8)}(H Sync total)},
 {0x1c,0x00},{0x1d,0x00},{0x1e,(uint8)(V) Sync Pluse Wide>>8)},
 {0x1f, (uint8)(V_Sync_Plus_Wide)},{0x20, (uint8)(V Sync to DE>>8)},
 {0x21, (uint8)(V_Sync_to_DE)},
 \{0x22, (uint8)(Resolution Y>>8),
 {0x23, (uint8)(Resolution Y)},
 {0x24, (uint8)(V Sync total>>8)},
 {0x25,(uint8)(V Sync total)},
 {0x26,0x00},{0x27,0x00},
```
 ${0x28,0x00},$  ${0x29,0x01},$ 

 {0x2d,LCD\_DCLK\_Latch|0x08}, // [7:4] Reserved // [3] Output pin X\_DCON level control // [2] Output clock inversion 0: Normal 1: Inverse // [1:0] Image rotate // 00: 0° 01: 90° 10: 270° 11: 180°

```
{0x30,0x00},{0x31,0x00},{0x32,0x00},{0x33,0x00},{0x34, (uint8)(Resolution X>>8)},
{0x35, (uint8)(Resolution_X)},
 {0x36,(uint8)((2*Resolution_Y)>>8)}, 
{0x37, (uint8)(2*Resolution_Y)},
```

```
}; 
#endif
```

```
#ifdef Portrait 
static FSA506_REG_Setting FSA506_A[] = 
\{{0x40,0x12},{0x41, R41},{0x42, R42},{0x08, (uint8)(Resolution X>>8)},
 \{0x09, (uint8)(Resolution X),
 {0x0a, 0x00},{0x0b,0x00},{0x0c,0x00},{0x10,0x0C|R10B10}, //{0x10,0x0C|0x02}, 
 {0x11,0x05},
```
 ${0x12,0x00},$  ${0x13,0x00},$  $\{0x14$ , (uint8)(H Sync Pluse Wide>>8) $\}$ ,  ${0x15,(uint8)}$ (H Sync Pluse Wide)},  ${0x16,(uint8)(H_Sync_to_DE>>8)},$  {0x17,(uint8)(H\_Sync\_to\_DE)},  $\{0x18,(uint8)(Resolution Y>>8)\},\$  ${0x19,(uint8)(Resolution_Y)},$  ${0x1a,(uint8)(H_Sync_totd1>>8)},$  $\{0x1b,(uint8)(H)$  Sync total)},  ${0x1c,0x00},$  ${0x1d,0x00},$  ${0x1e,(uint8)(V)$  Sync Pluse Wide>>8)},  ${0x1f, (uint8)(V_Sync_Plus_Wide)}$ ,  ${0x20,(uint8)(V)$  Sync to DE>>8)},  ${0x21$ , (uint8)(V Sync to DE)},  $\{0x22$ , (uint8)(Resolution X>>8)},  ${0x23$ , (uint8)(Resolution X),  ${0x24$ , (uint8)(V\_Sync\_total>>8)},  ${0x25$ , (uint8)(V\_Sync\_total)},  ${0x26,0x00},$  ${0x27,0x00},$  ${0x28,0x00},$  ${0x29,0x01},$ 

 ${0x2d, LCD$  DCLK Latch $|0x08|0x01\}$ , // [7:4] Reserved // [3] Output pin X\_DCON level control // [2] Output clock inversion 0: Normal 1: Inverse // [1:0] Image rotate  $\frac{1}{2}$  00: 0° 01: 90° 10: 270° 11: 180°  ${0x30,0x00},$  ${0x31,0x00},$  ${0x32,0x00},$  ${0x33,0x00},$  ${0x34$ , (uint8)(Resolution X>>8)},

 ${0x35$ , (uint8)(Resolution X)},

```
{0x36,(uint8)((2*Resolution Y)>>8)},
{0x37, (uint8)(2*Resolution Y)},
```
}; #define  $NOP()$   $asm\{NOP\}$ 

#endif

/\*\*\*\*\*\*\*\*\*\*\*\*\*\*Don't need to change the above macro\*\*\*\*\*\*\*\*\*\*\*\*\*\*/

void AMP506\_80Mode\_Command\_SendAddress(uint8 Addr);

void AMP506\_80Mode\_Command\_SendData(uint8 Data);

void AMP506\_80Mode\_16Bit\_Memory\_SendData(uint16 Dat16bit);

void AMP506\_Command\_Write(uint8 CMD\_Address,uint8 CMD\_Value);

void Initial AMP506(void) ;

void AMP506\_WindowSet(uint16 S\_X,uint16 S\_Y,uint16 E\_X,uint16 E\_Y) ;

void FD506\_DisplayRAM\_WriteEnable(void);

void FD506\_DisplayRAM\_WriteDisable(void);

void GUI\_RectangleFill(uint32 x0, uint32 y0, uint32 x1, uint32 y1, uint16 color);

void Full\_LCD(uint16 Dat16bit);

void LCD\_Pixel(uint16 x, uint16 y, uint16 couleur);

```
/**************FSA506 Write Registr Address function *************************/ 
void AMP506_80Mode_Command_SendAddress(uint8 Addr) 
\{
```

```
 #ifdef Mode68 
uint16 i;
 CLR_nWRL; 
 CLR_RS; 
 CLR_CS1; 
CLR_nRD;
 DB16OUT(Addr); 
NOP();NOP();
SET nWRL; //Enable
 NOP();NOP();NOP(); NOP();NOP();//NOP(); NOP();NOP();NOP(); 
CLR_nWRL; //Enable
SET_RS;
```
 SET\_CS1; #endif

```
 #ifdef Mode80 
  SET_nRD; //SET_RW
   CLR_RS; 
   DB16OUT(Addr); NOP(); 
   CLR_CS1; 
  CLR_nWRL; //CLR_E
   NOP();NOP();NOP(); 
  SET_nWRL; //SER_E // Low to High Latch Data to AMP506 Buffer
   SET_RS; 
   SET_CS1; 
   #endif 
} 
/**************FSA506 Write Command Data function *************************/ 
void AMP506_80Mode_Command_SendData(uint8 Data) 
\{ #ifdef Mode68 
   uint16 i; 
  CLR_nWRL; //E
   SET_RS; 
   CLR_CS1; 
   CLR_nRD; //W/R 
   DB16OUT(Data); 
   NOP();NOP(); 
   SET_nWRL; 
   NOP();NOP();NOP();NOP();NOP();//NOP();NOP();NOP(); 
  CLR_nWRL; //E nable
  SET_RS;
  SET_CS1;
   #endif
```

```
 #ifdef Mode80 
 SET_nRD; 
 SET_RS; 
 DB16OUT(Data); NOP(); // NOP() 
 CLR_CS1; 
 CLR_nWRL;
```

```
 NOP();NOP();NOP(); 
SET_nWRL; \frac{1}{2} // Low to High Latch Data to AMP506 Buffer
 SET_RS; 
 SET_CS1; 
 #endif
```

```
} 
/**************FSA506 Write Data function *************************/ 
void AMP506_80Mode_16Bit_Memory_SendData(uint16 Dat16bit) 
{
```

```
 #ifdef Mode80 
  #ifdef C80_16B 
  SET_nRD; 
 SET_RS;
  DB16OUT(Dat16bit);NOP(); 
  CLR_CS1;
```
CLR\_nWRL;

NOP(); NOP(); NOP();

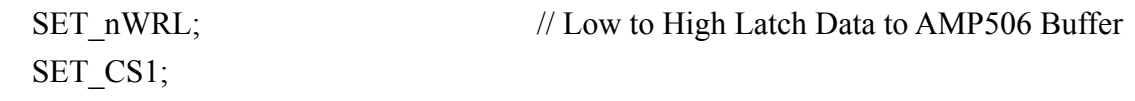

#endif

#ifdef C80\_8B DB16OUT(Dat16bit>>8);NOP();NOP(); SET\_nRD;

```
SET_RS;
 CLR_CS1; 
 CLR_nWRL; 
 NOP(); NOP(); NOP(); 
SET_nWRL; // Low to High Latch Data to AMP506 Buffer
 SET_CS1; 
//Delay uS(1);
 DB16OUT(Dat16bit);NOP(); NOP(); 
 SET_nRD; 
SET_RS;
 CLR_CS1; 
 CLR_nWRL; 
 NOP(); NOP(); NOP(); 
 SET_nWRL; // Low to High Latch Data to AMP506 Buffer 
 SET_CS1; 
 #endif 
//Delay_uS(1);
 #ifdef C80_18B 
uint32 k=0;
 uint16 R_temp,G_temp,B_temp; 
R temp=((0xf800&Data16bit)>11); G_temp=((0x07e0&Dat16bit)>>5); 
 B_temp=((0x001f&Dat16bit)); 
k = ((R_temp << 1) << 12); //+G_temp+B_temp;
k = (G_temp<<6);k= (B \ttemp<<1);FIO1MASK=0xFFE0FFFF; /// FIOMASK 只可寫 P1.20~P1.16
FIO1PIN=k; // 將 Address A20~A16 寫入 P1.20~P1.16
```
FIO1MASK=0x00;

 SET\_nRD; SET\_RS; DB16OUT(k);NOP(); CLR\_CS1; CLR\_nWRL;

NOP(); NOP(); NOP();

SET\_CS1;

SET\_nWRL; // Low to High Latch Data to AMP506 Buffer

#endif

#ifdef C80\_9B

uint $32$  k=0; uint16 R\_temp,G\_temp,B\_temp;

```
 R_temp=((0xf800&Dat16bit)>>11); 
G_temp=((0x07e0&Dat16bit)>>5); B_temp=((0x001f&Dat16bit));
```

```
k = ((R_temp << 1) << 12); //+G_temp+B_temp;
k = (G_temp<<6);k = (B_temp < < 1);
```
 SET\_nRD; SET\_RS; CLR\_CS1; CLR\_nWRL;

```
 DB16OUT(((k&0x3FE00)>>9));
```
 SET\_nWRL; // Low to High Latch Data to AMP506 Buffer DB16OUT((k&0x1FF)); NOP(); SET\_CS1; // Delay\_uS $(1)$ ; SET\_nRD; SET\_RS; CLR\_CS1; CLR\_nWRL; NOP(); NOP(); NOP(); SET\_nWRL; // Low to High Latch Data to AMP506 Buffer SET\_CS1; #endif #endif #ifdef Mode68 #ifdef C80\_16B uint16 i; NOP();NOP();  $CLR_nWRL$ ;  $//E=0$  SET\_RS; CLR\_CS1;  $CLR_nRD$ ; //  $W/R=0$  DB16OUT(Dat16bit); SET\_nWRL; // Low to High Latch Data to AMP506 Buffer NOP();NOP();NOP();NOP();//NOP();NOP();NOP();NOP(); CLR\_nWRL; // Low to High Latch Data to AMP506 Buffer SET\_CS1; #endif

#ifdef C80\_8B uint16 i;

```
//for (i=0; i<16; i++);
NOP();NOP();CLR_nWRL; //E=0
 SET_RS; 
 CLR_CS1; 
CLR_nRD; // W/R=0
```
DB16OUT(Dat16bit>>8);

SET\_nWRL;  $\frac{1}{2}$  // Low to High Latch Data to AMP506 Buffer NOP();NOP();NOP();NOP();//NOP();NOP();NOP();NOP(); CLR\_nWRL; // Low to High Latch Data to AMP506 Buffer SET\_CS1;

CLR  $nWRL$ ; //E=0 SET\_RS; CLR\_CS1; CLR  $nRD$ ; // W/R=0

DB16OUT(Dat16bit);

 SET\_nWRL; // Low to High Latch Data to AMP506 Buffer NOP();NOP();NOP();NOP();//NOP();NOP();NOP();NOP(); CLR nWRL;  $\frac{1}{2}$  // Low to High Latch Data to AMP506 Buffer SET\_CS1;

```
 #endif 
//Delay_uS(1);
```
#ifdef C80\_18B

uint $32$  k=0; uint16 R\_temp,G\_temp,B\_temp; uint16 i; NOP();NOP();

R\_temp= $((0xf800&Data16bit)>11);$ G\_temp= $((0x07e0&Dat16bit)>>5);$ 

B temp= $((0x001f&Data16bit));$ 

 $k = ((R_temp << 1) << 12);$  //+G\_temp+B\_temp;  $k = (G_temp<<6);$  $k = (B_temp<<1);$ 

FIO1MASK=0xFFE0FFFF; /// FIOMASK 只可寫 P1.20~P1.16 FIO1PIN=k; // 將 Address A20~A16 寫入 P1.20~P1.16 FIO1MASK=0x00;

```
CLR nWRL; //E=0
SET_RS;
 CLR_CS1; 
CLR_nRD; // W/R=0
```

```
 DB16OUT(k);
```

```
 SET_nWRL; // Low to High Latch Data to AMP506 Buffer 
 NOP();NOP();NOP();NOP();NOP();//NOP();NOP();NOP(); 
 CLR_nWRL; // Low to High Latch Data to AMP506 Buffer 
 SET_CS1;
```
#endif

```
 #ifdef C80_9B
```

```
uint32 k=0;
 uint16 R_temp,G_temp,B_temp; 
 uint16 i; 
//for (i=0; i<16; i++);
 NOP();NOP(); 
R temp=((0xf800&Data16bit)>11); G_temp=((0x07e0&Dat16bit)>>5); 
 B_temp=((0x001f&Dat16bit));
```

```
k = ((R \ttemp<<1) << 12); //+G temp+B temp;
k = (G \ttemp \le 6);k= (B \ttemp<<1);
```
 $CLR_nWRL$ ;  $//E=0$  SET\_RS; CLR\_CS1; CLR  $nRD$ ; // W/R=0

DB16OUT(((k&0x3FE00)>>9));

 SET\_nWRL; // Low to High Latch Data to AMP506 Buffer NOP();NOP();NOP();NOP();//NOP();NOP();NOP();NOP(); CLR\_nWRL;  $\frac{1}{2}$  // Low to High Latch Data to AMP506 Buffer SET\_CS1;

```
// Delay uS(1);
CLR_nWRL; //E=0 SET_RS; 
  CLR_CS1; 
 CLR_nRD; // W/R=0
```
DB16OUT((k&0x1FF));

SET\_nWRL;  $\frac{1}{2}$  // Low to High Latch Data to AMP506 Buffer NOP();NOP();NOP();NOP();//NOP();NOP();NOP();NOP(); CLR\_nWRL; // Low to High Latch Data to AMP506 Buffer SET\_CS1;

```
 #endif 
 #endif
```

```
}
```
/\*\*\*\*\*\*\*\*\*\*\*\*\*\*FSA506 Write Command function \*\*\*\*\*\*\*\*\*\*\*\*\*\*\*\*\*\*\*\*\*\*\*\*\*/ void AMP506\_Command\_Write(uint8 CMD\_Address,uint8 CMD\_Value) { AMP506\_80Mode\_Command\_SendAddress(CMD\_Address); AMP506\_80Mode\_Command\_SendData(CMD\_Value);

```
}
```

```
/**************FSA506 Initial function *************************/ 
void Initial_AMP506(void) //
{ \qquad \qquad \text{uint8 i};for(i=0;i < (sizeof(FSA506_A) / sizeof (FSA506_A[0]));i++)
     { 
       AMP506_Command_Write(FSA506_A[i].REG_Index , FSA506_A[i].REG_Value); 
     } 
} 
/**************FSA506 Set Start & End area function *************************/ 
void AMP506_WindowSet(uint16 S_X,uint16 S_Y,uint16 E_X,uint16 E_Y) 
{ 
          AMP506_80Mode_Command_SendAddress(0x00); 
          AMP506_80Mode_Command_SendData((S_X)>>8); 
          AMP506_80Mode_Command_SendData(S_X); 
          AMP506_80Mode_Command_SendData((E_X-1)>>8); 
          AMP506_80Mode_Command_SendData(E_X-1); 
          AMP506_80Mode_Command_SendData(S_Y>>8); 
         AMP506_80Mode_Command_SendData(S_Y);
         AMP506_80Mode_Command_SendData((E_Y-1)>>8);
          AMP506_80Mode_Command_SendData(E_Y-1);
```

```
} 
//**************************************************************************** 
// Enable Display RAM Write 
//**************************************************************************** 
void FD506_DisplayRAM_WriteEnable(void) 
{ 
       AMP506_80Mode_Command_SendAddress(_DisplayRAM_WriteEnable_);
} 
//**************************************************************************** 
// Disable Display RAM Write 
//**************************************************************************** 
void FD506_DisplayRAM_WriteDisable(void) 
{ 
        AMP506_80Mode_Command_SendAddress(_DisplayRAM_WriteDisable_); 
} 
/**************FSA506 Set Start & End area function *************************/ 
void GUI_RectangleFill(uint32 x0, uint32 y0, uint32 x1, uint32 y1, uint16 color) 
{ 
   uint32 k,l;
   AMP506_WindowSet(x0,y0,x1,y1); 
  FD506_DisplayRAM_WriteEnable();
 for(k=y0;k\ley1;k++)
    { 
    for(l=x0;l\lex1;l++)
      { 
         AMP506_80Mode_16Bit_Memory_SendData(color);
        }
```

```
 } 
 FD506_DisplayRAM_WriteDisable();
```

```
} 
/**************Full Display function *************************/ 
void Full_LCD(uint16 Dat16bit) 
{
```
GUI\_RectangleFill(0,0,Resolution\_X,Resolution\_Y,Dat16bit);

}

```
void LCD_Pixel(uint16 x, uint16 y, uint16 couleur)
```
{

uint8 hiByte, lowByte;

AMP506\_80Mode\_Command\_SendAddress(0x00); AMP506\_80Mode\_Command\_SendData((x)>>8); AMP506\_80Mode\_Command\_SendData(x); AMP506\_80Mode\_Command\_SendData((x)>>8); AMP506\_80Mode\_Command\_SendData(x); AMP506\_80Mode\_Command\_SendData(y>>8); AMP506\_80Mode\_Command\_SendData(y); AMP506\_80Mode\_Command\_SendData((y)>>8); AMP506\_80Mode\_Command\_SendData(y);

FD506\_DisplayRAM\_WriteEnable(); AMP506\_80Mode\_16Bit\_Memory\_SendData(couleur); FD506\_DisplayRAM\_WriteDisable();

}

## **11 RELIABILITY TEST CONDITIONS**

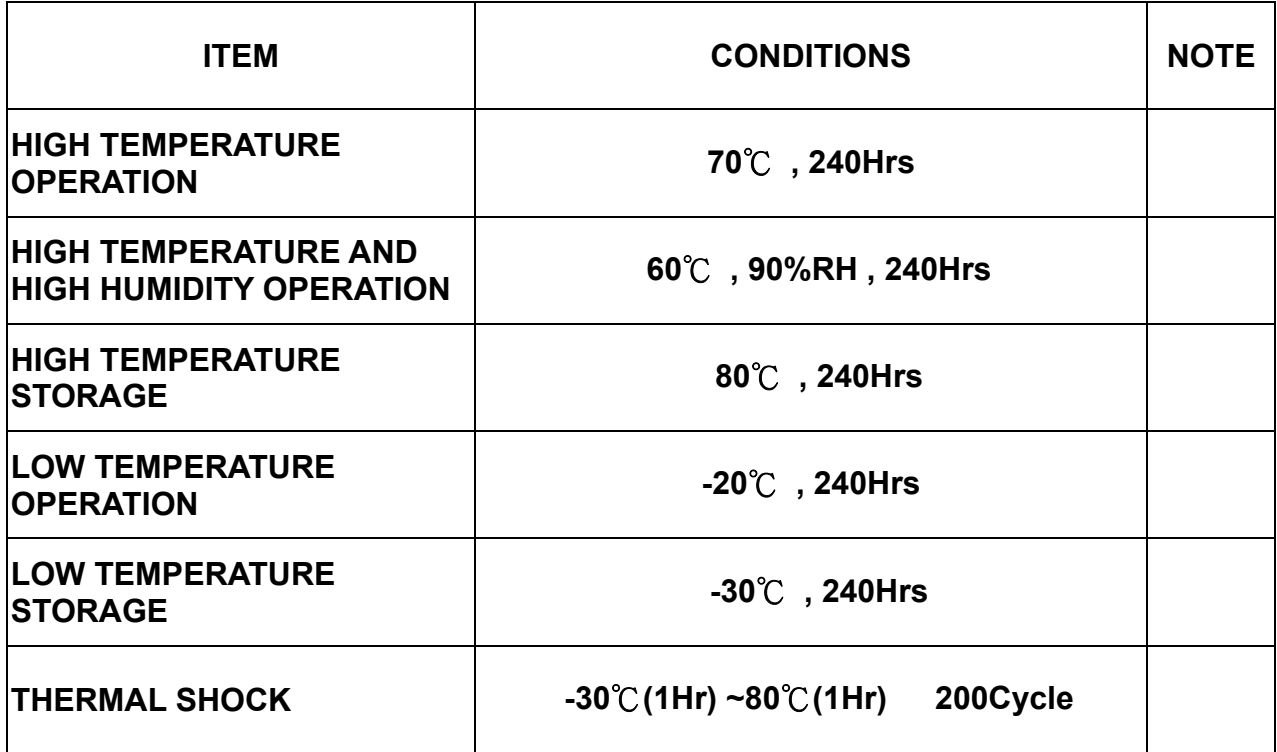

## **12 USE PRECAUTIONS**

#### **12.1 Handling precautions**

- 1) The polarizing plate may break easily so be careful when handling it. Do not touch, press or rub it with a hard-material tool like tweezers.
- 2) Do not touch the polarizing plate surface with bare hands so as not to make it dirty. If the surface or other related part of the polarizing plate is dirty, soak a soft cotton cloth or chamois leather in benzine and wipe off with it. Do not use chemical liquids such as acetone, toluene and isopropyl alcohol. Failure to do so may bring chemical reaction phenomena and deteriorations.
- 3) Remove any spit or water immediately. If it is left for hours, the suffered part may deform or decolorize.
- 4) If the LCD element breaks and any LC stuff leaks, do not suck or lick it. Also if LC stuff is stuck on your skin or clothing, wash thoroughly with soap and water immediately.

#### **12.2 Installing precautions**

- 1) The PCB has many ICs that may be damaged easily by static electricity. To prevent breaking by static electricity from the human body and clothing, earth the human body properly using the high resistance and discharge static electricity during the operation. In this case, however, the resistance value should be approx. 1MΩ and the resistance should be placed near the human body rather than the ground surface. When the indoor space is dry, static electricity may occur easily so be careful. We recommend the indoor space should be kept with humidity of 60% or more. When a soldering iron or other similar tool is used for assembly, be sure to earth it.
- 2) When installing the module and ICs, do not bend or twist them. Failure to do so may crack LC element and cause circuit failure.
- 3) To protect LC element, especially polarizing plate, use a transparent protective plate (e.g., acrylic plate, glass etc) for the product case.
- 4) Do not use an adhesive like a both-side adhesive tape to make LCD surface (polarizing plate) and product case stick together. Failure to do so may cause the polarizing plate to peel off.

#### **12.3 Storage precautions**

- 1) Avoid a high temperature and humidity area. Keep the temperature between 0°C and 35°C and also the humidity under 60%.
- 2) Choose the dark spaces where the product is not exposed to direct sunlight or fluorescent light.
- 3) Store the products as they are put in the boxes provided from us or in the same

conditions as we recommend.

## **12.4 Operating precautions**

- 1) Do not boost the applied drive voltage abnormally. Failure to do so may break ICs. When applying power voltage, check the electrical features beforehand and be careful. Always turn off the power to the LC module controller before removing or inserting the LC module input connector. If the input connector is removed or inserted while the power is turned on, the LC module internal circuit may break.
- 2) The display response may be late if the operating temperature is under the normal standard, and the display may be out of order if it is above the normal standard. But this is not a failure; this will be restored if it is within the normal standard.
- 3) The LCD contrast varies depending on the visual angle, ambient temperature, power voltage etc. Obtain the optimum contrast by adjusting the LC dive voltage.
- 4) When carrying out the test, do not take the module out of the low-temperature space suddenly. Failure to do so will cause the module condensing, leading to malfunctions.
- 5) Make certain that each signal noise level is within the standard (L level: 0.2Vdd or less and H level: 0.8Vdd or more) even if the module has functioned properly. If it is beyond the standard, the module may often malfunction. In addition, always connect the module when making noise level measurements.
- 6) The CMOS ICs are incorporated in the module and the pull-up and pull-down function is not adopted for the input so avoid putting the input signal open while the power is ON.
- 7) The characteristic of the semiconductor element changes when it is exposed to light emissions, therefore ICs on the LCD may malfunction if they receive light emissions. To prevent these malfunctions, design and assemble ICs so that they are shielded from light emissions.
- 8) Crosstalk occurs because of characteristics of the LCD. In general, crosstalk occurs when the regularized display is maintained. Also, crosstalk is affected by the LC drive voltage. Design the contents of the display, considering crosstalk. **12.5 Other**
- 1) Do not disassemble or take the LC module into pieces. The LC modules once disassembled or taken into pieces are not the guarantee articles.
- 2) The residual image may exist if the same display pattern is shown for hours. This residual image, however, disappears when another display pattern is shown or the drive is interrupted and left for a while. But this is not a problem on reliability.
- 3) AMIPRE will provide one year warrantee for all products and three months warrantee for all repairing products.

# **13 OUTLINE DIMENSION**

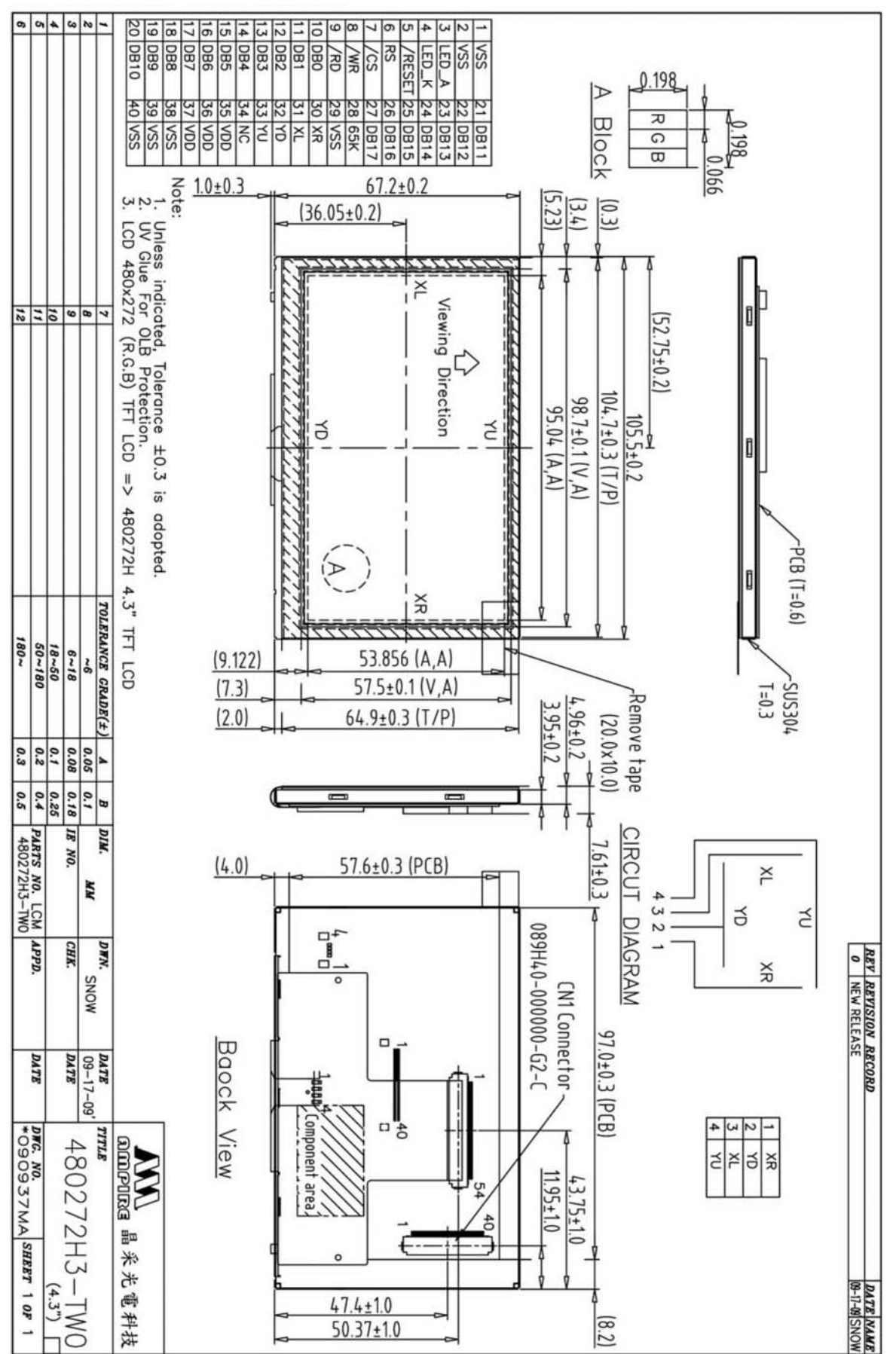